# The ucdavisthesis class<sup>\*</sup>

Ryan Scott rpscott@gmail.com

Printed March 13, 2010

# Contents

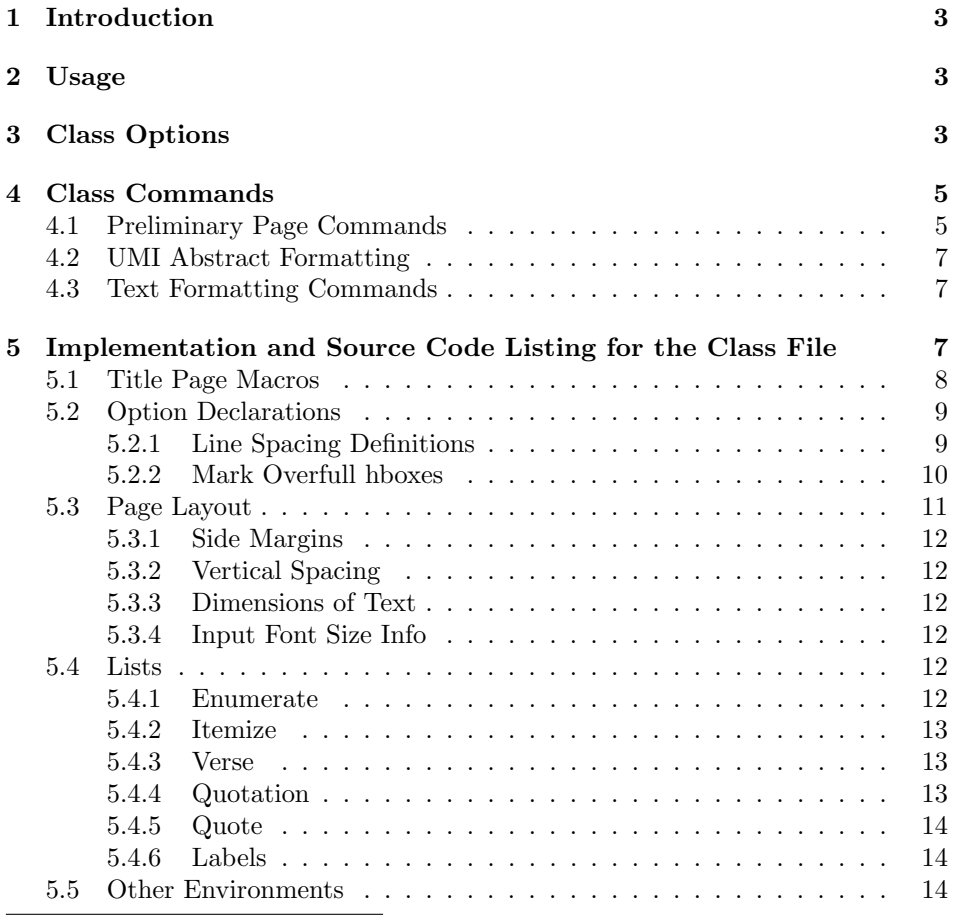

<sup>∗</sup>This document corresponds to ucdavisthesis v1.1, dated 2010/03/13.

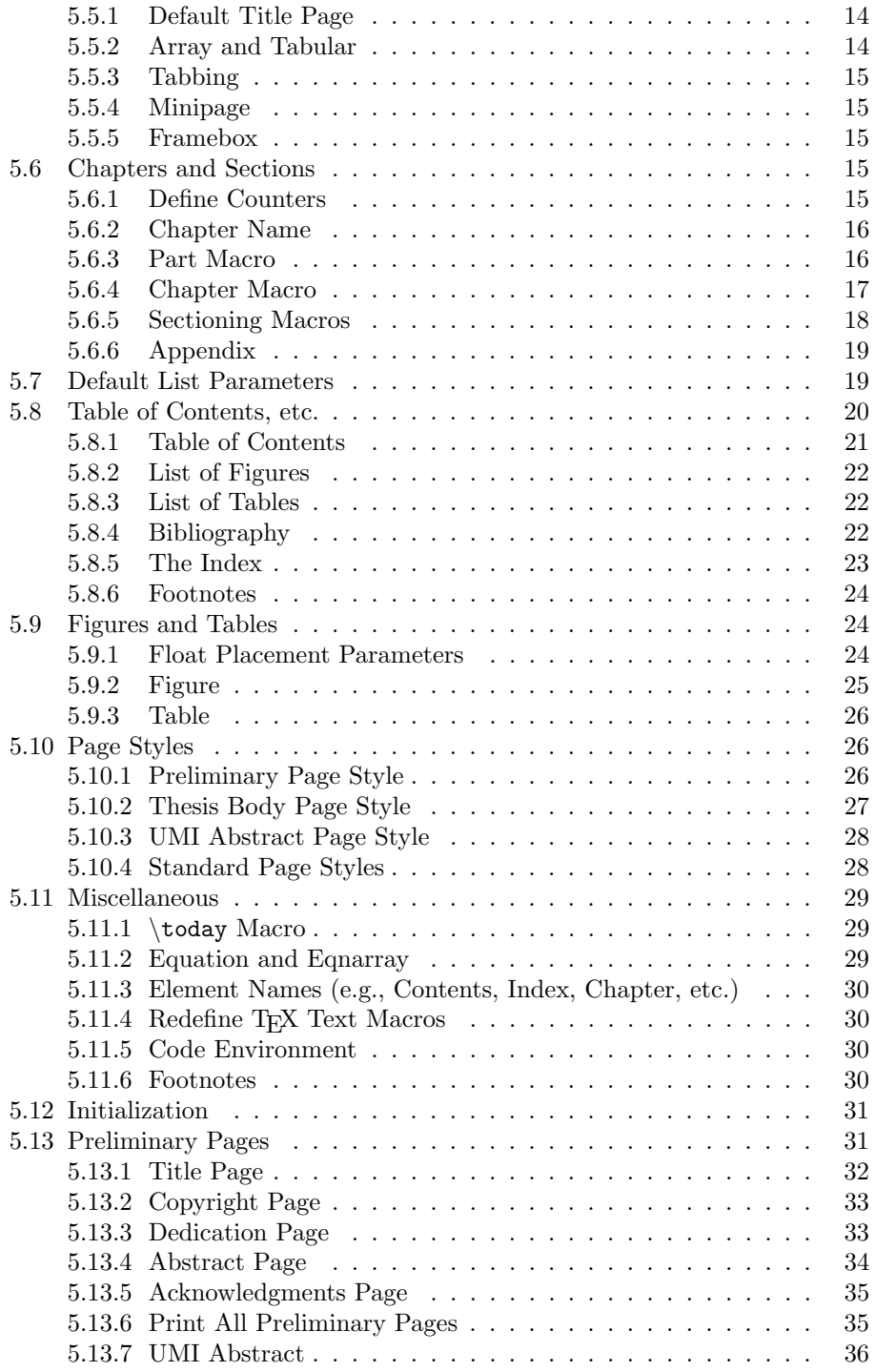

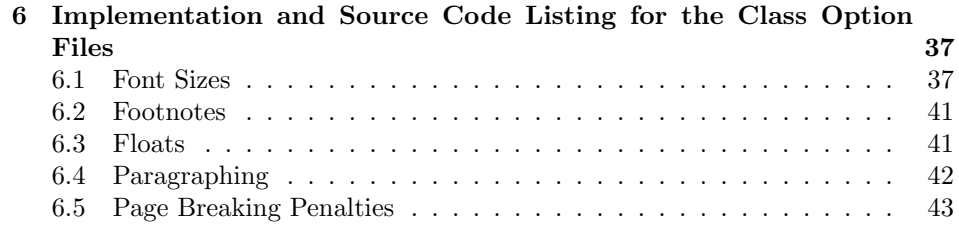

# 1 Introduction

The ucdavisthesis class is a  $\text{ETr}X 2_{\epsilon}$  class that allows you to create a dissertation or thesis which conforms to UC Davis formatting requirements as of 2010. The output document has the necessary preliminary pages, margins, page number placement, etc. This class also provides most of the macros available in the report class, allowing for chapters, sections, etc. Please check the Graduate Studies web page (http://gradstudies.ucdavis.edu/students/filing.html) for any changes or updates. For general help with LAT<sub>EX</sub>, please check out the LAT<sub>EX</sub>FAQ (http://www.tex.ac.uk/faq), the CTAN web site (http://www.ctan.org/), or the comp.text.tex Google Group (http://groups.google.com/group/comp.text.tex).

This manual is typeset according to the conventions of the LATEX DOCSTRIP utility which enables the automatic extraction of the LATEX macro source files.

# 2 Usage

To create a dissertation or thesis which conforms to UC Davis requirements load the class with

```
\dot{\Omega} \documentclass [\langle class-options \rangle] {ucdavisthesis}
```
at the beginning of your your LATEX  $2\varepsilon$  source file. The (class-options) are entered as a comma separated list (no spaces). They are described in detail in Section 3. The other commands (macros) necessary to put together a complete document are explained in Section 4.

Please look through the Sample\_Dissertation\_Main.tex file and its subfiles for the proper macro order and helpful suggestions for formatting and organization of your thesis.

# 3 Class Options

The ucdavisthesis class is in itself an alteration of the standard report class, thus it keeps most of its class options except those options that would make the document non-conforming and aren't likely to be used for drafts (e.g., twocolumn, notitlepage and a4paper). If you find yourself wanting report features that are not available, please let me know.

The possible options for the ucdavisthesis class are (default values are in angle brackets):

MA MS ME  $\langle PhD \rangle$  DEngr

This option formats the title pages to conform to the requirements for a particular degree.

single  $\langle$  double $\rangle$ 

Sets the document line spacing. NOTE: single line spacing is non-conforming to the UCD format. However, even when using double spacing, environments like footnotes, captions and references are kept to single spacing. If there are problems with a particular environment becoming double spaced when using certain packages (e.g., natbib or chapterbib), see the \singlespacing command.

#### twoside  $\langle false \rangle$

Two-sided printing (for a duplex printer). Adjusts margins and placement of page numbers and headers appropriately. NOTE: two-sided printing is non-conforming to the UCD Format.

openright  $\langle$  openany $\rangle$ 

This option only makes sense when using the twoside option. openright forces chapters to begin on odd (right-hand) pages only. The default, openany will start a chapter on the next page, whether it is even or odd.

### draft draftcls  $\langle$ final $\rangle$

ucdavisthesis provides two draft modes as well as the normal final mode. The draft and draftcls options provide additional information in the running header, including the text "DRAFT", the time and date, etc. Additionally, draft puts every package used in the document into draft mode (disabling rendering of figures for most graphics packages), while draftcls confines the draft mode behavior to just the class file.

### nofigureslist  $\langle false \rangle$

Suppress printing of the List of Figures.

#### notableslist  $\langle false \rangle$

Suppress printing of the List of Tables.

#### $no hypothesis$  (hyphenatetitles)

Choose whether to hyphenate section (and subsection...) titles.

#### 10pt 11pt  $\langle 12pt \rangle$  13pt

Font size to use in the body of document (i.e., normalsize). Appropriate font sizes are chosen for the usual array of text size macros (e.g., \small, \large, \Large, etc.). Any of the four size options are acceptable according to the UCD Format.

# 4 Class Commands

This class file provides many commands that must be used to correctly format your dissertation or thesis. Some are self explanatory, others more obscure. I try to describe them all below.

### 4.1 Preliminary Page Commands

Use the following commands to produce all of the preliminary pages (e.g., title page, abstract, etc.). Theses should be used before the \makeintropages{} command is issued.

\title This command sets the dissertation/thesis title. Formatting commands are allowed in the argument  $(e.g., \text{!})$ . The title must always be specified.

 $\text{title}$ 

\author This command sets the dissertation/thesis author. Only one author is allowed. The author must always be specified.

 $\{author\$ s name}}

\authordegrees Specify the author's previous degrees on the Title Page. Separate entries with the end line command  $\setminus\setminus$ . The author's degrees must always be specified.

\authordegrees $\{$ list of degrees}}

For example:

\authordegrees{B.S. (University of California, Davis) 1978\\ M.S. (University of California, Berkeley) 1980}

\officialmajor Set the official major name (in the degree title). e.g., Electrical and Computer Engineering, Applied Science, Russian, or Entomology. The official name of your major must always be specified.

 $\setminus$ officialmajor $\{$ /major's name)}

\graduateprogram Set the graduate program name. It is only used on the UMI abstract page. The graduate program name may be the same as the official major.

 $\sqrt{graduateprogram{*program name*}}$ 

- \thesis Set the document type to Thesis, and the degree name to the command's argument. This command is normally not needed, since an MA or MS option to \documentclass will do the same thing in all standard situations.
- \dissertation Set the document type to Dissertation, and the degree name to the command's argument. This command is normally not needed, since a PhD or DEngr option to \documentclass will do the same thing in all standard situations.
- \degreemonth Set the month in which the degree will be conferred, typically, March, June, September or December. Default is the current month (this may not be correct!).

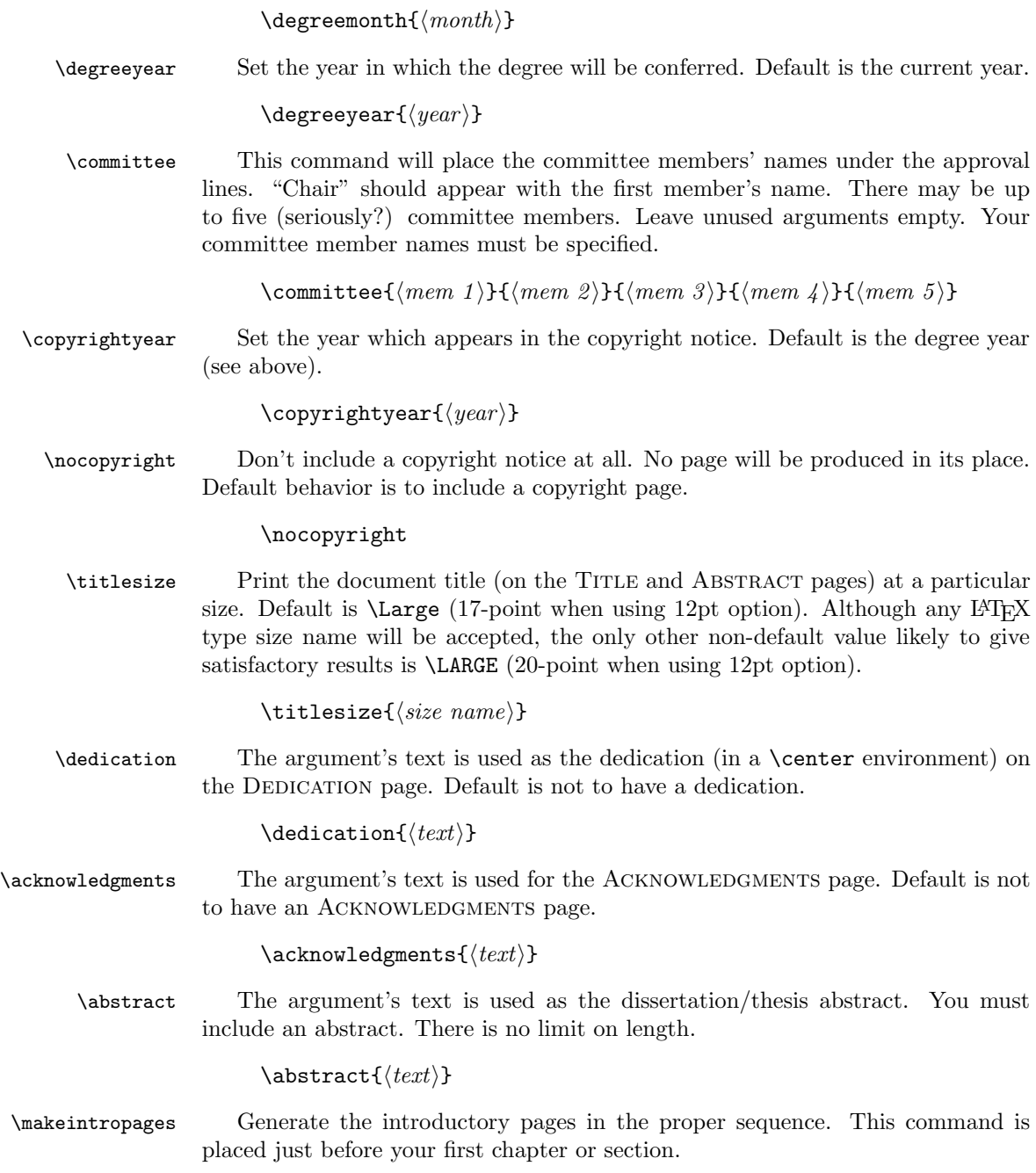

## 4.2 UMI Abstract Formatting

This is usually only used in the final preparation of the dissertation.

\UMIabstract The text in the argument is used as the UMI abstract. Otherwise, it defaults to using the text from \abstract (hence the square brackets). However, the UMI abstract can't exceed 350 words in length. The UMI abstract is separate from the dissertation abstract and should NOT be included as part of the submitted dissertation. Normally this command is called at the end of the main file, just before \end{document}. The command is ignored if twoside is enabled.

 $\Upsilon$ UMIabstract $[\langle text \rangle] \Leftarrow$  Note: square brackets

## 4.3 Text Formatting Commands

These are commands you can use to customize the fonts and font sizes used in the headings. A command is also provided to produce single spacing in certain environments.

\singlespacing Set the line spacing to single spacing. Usually \singlespacing is required with packages that modify or redefine particular environments (i.e., thebibliography). For example, if using the natbib package, use the command:

### \renewcommand{\bibfont}{\singlespacing}

The \bibfont command will make the text *within* references single spaced while there will still be double spacing between each reference. This works even if the chapterbib package with the sectionbib option is used.

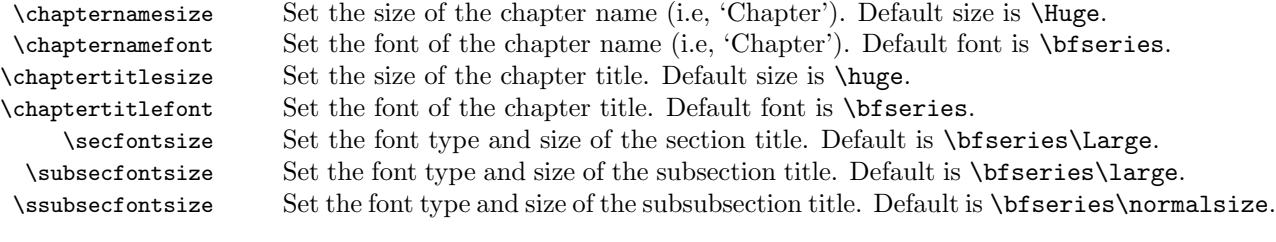

# 5 Implementation and Source Code Listing for the Class File

This section deals with the package source code. Please, do not read this unless you really need it or have some strange fascination with inspecting LATEX internals (like me). The comments are very short and they typically just tell you where you are. If you are experiencing any problems when testing this class, please send me an email and I will try to solve it.

Also, please feel free to send me emails about feature requests, improvements to the code, or changes to the formatting requirements.

Require ifthen package to process options.

- 1  $\langle *class \rangle$
- \RequirePackage{ifthen}

A command to keep track of the font size option chosen.

\newcommand\@ptsize{}

Define some booleans to control class options like draft mode, list of figures, etc.

```
4 \newif\if@openright % Set to true if openright option set
5 \newif\if@draft % Set to true if draft option set
6 \@draftfalse
7 \newif\if@draftcls % Set to true if draft class option set
8 \@draftclsfalse
9 \newif\if@figures
10 \@figurestrue % Make List of Figures
11 \newif\if@tables
12 \@tablestrue % Make List of Tables
```
Some booleans to keep track of where we are in the document processing.

```
13 \newif\if@prelimpages % Set to false after producing preliminary pages
14 \@prelimpagestrue
```
# 5.1 Title Page Macros

Define the title page macros.

```
15 \def\@title{NO TITLE!?!}
16 \def\@author{NO AUTHOR!?!}
17 \def\@authordegrees{NO DEGREES!?!}
18 \def\@memberone{NAME!?!}\def\@membertwo{NAME!?!}\def\@memberthree{NAME!?!}
19 \def\@memberfour{}\def\@memberfive{}
20 \def\@titlesize{\large}
21 \def\@titleskip{\bigskip}
22 \def\@alttitleskip{\medskip}
23 \renewcommand{\title}[1]{\def\@title{#1}}
24 \renewcommand{\author}[1]{\def\@author{#1}}
25 \newcommand{\titlesize}[1]{\def\@titlesize{#1}}
26 \newcommand{\\authordegrees}{1}{{\def\odot\{}\atop\limits_{\in} }\}27 \newcommand{\committee}[5]
28 {\def\@memberone{#1}\def\@membertwo{#2}\def\@memberthree{#3}
29 \def\@memberfour{#4}\def\@memberfive{#5}
30 }
   The following commands set the official major and graduate program.
```

```
31 \def\@officialmajor{NO OFFICIAL MAJOR!?!}
```

```
32 \newcommand{\officialmajor}[1]{\def\@officialmajor{#1}}
```

```
33 \def\@graduateprogram{NO GRADUATE PROGRAM!?!}
```

```
34 \newcommand{\graduateprogram}[1]{\def\@graduateprogram{#1}}
```
The following commands will process the MA, MS, ME, PhD, or DEngr option. (The default is PhD.)

```
35 \newcommand{\thesis}[1]
```

```
36 {\def\@thesisname{thesis}
37 \def\@Thesisname{Thesis}
38 \def\@degreename{#1}
39 }
40 \newcommand{\dissertation}[1]
41 {\def\@thesisname{dissertation}
42 \def\@Thesisname{Dissertation}
43 \def\@degreename{#1}
44 }
```
\dissertation{Doctor of Philosophy} % default

The following commands set the year in which the degree will be awarded, as well as the year of copyright.

```
46 \def\@degreeyear{\number\year} % default is current year
47 \def\@degreemonth{\ifcase\month\or
48 January\or February\or March\or April\or May\or June\or
49 July\or August\or September\or October\or November\or December\fi}
50 \def\@copyrightyear{\number\year} % default is current year
51 \newif\if@cyrset
52 \@cyrsetfalse
53 \newcommand{\degreeyear}[1]
54 {\def\@degreeyear{#1}\if@cyrset\else\def\@copyrightyear{#1}\fi}
55 \newcommand{\degreemonth}[1]{\def\@degreemonth{#1}}
56 \newcommand{\copyrightyear}[1]{\def\@copyrightyear{#1}\@cyrsettrue}
```
# 5.2 Option Declarations

Now, we declare the class options.

```
57 \DeclareOption{PhD}{} % default -- nothing more to do
58 \DeclareOption{DEngr}{\dissertation{Doctor of Engineering}}
59 \DeclareOption{MA}{\thesis{Master of Arts}}
60 \DeclareOption{MS}{\thesis{Master of Science}}
61 \DeclareOption{ME}{\thesis{Master of Engineering}}
62 %
63 \DeclareOption{10pt}{\renewcommand\@ptsize{10}}
64 \DeclareOption{11pt}{\renewcommand\@ptsize{11}}
65 \DeclareOption{12pt}{\renewcommand\@ptsize{12}} % default size
66 \DeclareOption{13pt}{\renewcommand\@ptsize{13}}
67 %
68 \DeclareOption{nofigureslist}{\@figuresfalse}
69 \DeclareOption{notableslist}{\@tablesfalse}
70 \DeclareOption{openright}{\@openrighttrue}
71 \DeclareOption{openany}{\@openrightfalse}
```
## 5.2.1 Line Spacing Definitions

The following commands will process the single or double option. (The default is double.) This controls inter-line spacing.

```
72 \def\@singlespacing{1.0}
```
 \def\@doublespacing{1.5} % see LaTeX manual for explanation of value \let\@spacing=\@doublespacing

```
75 \newcommand{\@titlespacing}{1.2} % Spacing to use in chapter and section titles
76 \DeclareOption{single}{\let\@spacing=\@singlespacing%
```

```
77 \let\@titlespacing=\@singlespacing}
```

```
78 \DeclareOption{double}{\let\@spacing=\@doublespacing}
```
The following definitions provide a way to get single spacing in some types of environments like thebibliography. Just resetting \baselinestretch does not seem to work with some of the packages like natbib. The code is taken from setspace.sty version 6.7 by Geoffrey Tobin.

Line spacing command

```
79 \newcommand{\setstretch}[1]{%
```

```
80 \def\baselinestretch{#1}%
```

```
81 \@currsize}%
```
Allow users to modify the \SetSinglespace value to something slightly more or less than 1 to help with unusual font heights (when compared to their point size).

```
82 \newcommand{\SetSinglespace}[1]{%
83 \def\setspace@singlespace{#1}}
84 \SetSinglespace{1}
```
This is the command to call when you want single spacing in a particular environment.

```
85 \newcommand{\singlespacing}{%
```

```
86 \setstretch {\setspace@singlespace}% normally 1
```

```
87 \vskip \baselineskip} % Correction for coming into |\singlespacing|
```
Modification of the LAT<sub>EX</sub> command **\@setsize** The meanings of the arguments to \@setsize appear to be (whatever these may signify): current size; font baselineskip; ignored (!); and font size.

```
88 \def\@setsize#1#2#3#4{%
89 \@nomath#1%
90 \let\@currsize#1%
91 \baselineskip #2%
92 \baselineskip \baselinestretch\baselineskip
93 \parskip \baselinestretch\parskip
94 \setbox\strutbox \hbox{%
95 \vrule height.7\baselineskip
96 depth.3\baselineskip
97 width\z@}%
98 \skip\footins \baselinestretch\skip\footins
99 \normalbaselineskip\baselineskip#3#4}
```
## 5.2.2 Mark Overfull hboxes

Overfull hboxes are marked.

\DeclareOption{draft}{\setlength{\overfullrule}{5pt}\@drafttrue\@draftclstrue}

- 101\DeclareOption{draftcls}{\setlength{\overfullrule}{5pt}\@draftfalse\@draftclstrue}
- \DeclareOption{oneside}{\@twosidefalse \@mparswitchfalse}
- \DeclareOption{twoside}{\@twosidetrue \@mparswitchtrue}
- 104\DeclareOption{final}{\setlength{\overfullrule}{0pt}\@draftfalse\@draftclsfalse}
	- Provide Chapter and Section title font and size control
- \def\@chapternamesize{\Huge}
- \newcommand{\chapternamesize}[1]{\def\@chapternamesize{#1}}
- \def\@chapternamefont{\bfseries}
- \newcommand{\chapternamefont}[1]{\def\@chapternamefont{#1}}
- \def\@chaptertitlesize{\huge}
- \newcommand{\chaptertitlesize}[1]{\def\@chaptertitlesize{#1}}
- \def\@chaptertitlefont{\bfseries}
- \newcommand{\chaptertitlefont}[1]{\def\@chaptertitlefont{#1}}
- \def\@secfontsize{\bfseries\Large}
- \newcommand{\secfontsize}[1]{\def\@secfontsize{#1}}
- \def\@subsecfontsize{\bfseries\large}

\newcommand{\subsecfontsize}[1]{\def\@subsecfontsize{#1}}

- \def\@ssubsecfontsize{\bfseries\normalsize}
- \newcommand{\ssubsecfontsize}[1]{\def\@ssubsecfontsize{#1}}

Provide way to make hyphenating titles optional.

- \newboolean{hyphenatetitles}
- \setboolean{hyphenatetitles}{true}
- \DeclareOption{nohyphenatetitles}{\setboolean{hyphenatetitles}{false}}
- \DeclareOption{hyphenatetitles}{\setboolean{hyphenatetitles}{true}}

Set default options and then execute the options.

- \ExecuteOptions{double,12pt,oneside,final,openany}
- \ProcessOptions\relax

Redefine how \cleardoublepage works so that it behaves differently when the twoside option is chosen.

```
125 \renewcommand{\cleardoublepage}{\clearpage%
126 \if@twoside
127 \ifodd\c@page
128 \else
129 \null\thispagestyle{empty}\newpage% make a blank page
130 \quad \text{If}131 \fi}
```
# 5.3 Page Layout

UCD format requires only letter paper size be used.

```
132 \setlength{\paperheight}{11in}
133 \setlength{\paperwidth}{8.5in}
```
All margin dimensions measured from a point one inch from top and side of page (standard T<sub>EX</sub>). A little extra  $(0.1 \text{ in})$  is added on each side to ensure that the text will fall within the thesis margin limits even if photo-copying enlarges or misaligns it slightly.

According to the UCD format, margins are to be 1.5 inch left, 1 inch top, right, and bottom with the page numbers allowed to be outside these margins.

#### 5.3.1 Side Margins

```
134 \if@twoside % twoside is non-conforming to UC format
135 \setlength{\oddsidemargin}{0.6in} % these are added to
136 \setlength{\evensidemargin}{0.1in} % LaTeX's 1 inch left margin
137 \else % Note that \oddsidemargin = \evensidemargin
138 \setlength{\oddsidemargin}{0.6in} % these are added to LaTeX's
139 \setlength{\evensidemargin}{0.6in} % 1 inch left margin.
140 \fi
```
#### 5.3.2 Vertical Spacing

Top of page:  $\to$  is the nominal distance from  $\mathbb{F}$ F<sub>EX</sub>'s 1 inch top margin to the top of the box containing the running head. \headheight is the height of the box containing the running head. \headsep is the space between the running head and text.

```
141 \setlength{\topmargin}{-0.6in}
142 \setlength{\headheight}{0.2in}
143 \setlength{\headsep}{0.5in}
```
Bottom of page: \footskip is the distance from baseline of box containing foot to baseline of last line of text.

```
144 \setlength{\footskip}{0.6in}
```
### 5.3.3 Dimensions of Text

\textheight is the height of the text (including footnotes and figures, excluding running header and footer). \textwidth is the width of text line.

```
145 \setlength{\textheight}{8.8in}
146 \setlength{\textwidth}{5.8in}
```
A \raggedbottom command causes 'ragged bottom' pages: pages set to natural height instead of being stretched to exactly \textheight.

#### 5.3.4 Input Font Size Info

The appropriate ucdthesis1x.clo file defines things that depend on the type size. In order to meet the UCD requirements, font size must be between 10 and 13 points.

147 \input{ucdthesis\@ptsize.clo} % \@ptsize is determined by the class option

#### 5.4 Lists

#### 5.4.1 Enumerate

Enumeration is done with four counters: enumi, enumii, enumiii and enumiv, where enumN controls the numbering of the Nth level enumeration. The label is generated by the commands \labelenumi ... \labelenumiv. The expansion of \p@enumN\theenumN defines the output of a \ref command.

```
148 \renewcommand\theenumi{\@arabic\c@enumi}
149 \renewcommand\theenumii{\@alph\c@enumii}
150 \renewcommand\theenumiii{\@roman\c@enumiii}
151 \renewcommand\theenumiv{\@Alph\c@enumiv}
152 \newcommand\labelenumi{\theenumi.}
153 \newcommand\labelenumii{(\theenumii)}
154 \newcommand\labelenumiii{\theenumiii.}
155 \newcommand\labelenumiv{\theenumiv.}
156 \renewcommand\p@enumii{\theenumi}
157 \renewcommand\p@enumiii{\theenumi(\theenumii)}
158 \renewcommand\p@enumiv{\p@enumiii\theenumiii}
```
#### 5.4.2 Itemize

Itemization is controlled by four commands: \labelitemi, \labelitemii, \labelitemiii, and \labelitemiv, which define the labels of the various itemization levels.

```
159 \newcommand\labelitemi{\textbullet}
160 \newcommand\labelitemii{\normalfont\bfseries \textendash}
161 \newcommand\labelitemiii{\textasteriskcentered}
162 \newcommand\labelitemiv{\textperiodcentered}
```
#### 5.4.3 Verse

The verse environment is defined by making clever use of the list environment's parameters. The user types  $\setminus \setminus$  to end a line. This is implemented by  $\setminus \let'$  in  $\setminus \setminus$ equal \@centercr.

```
163 \newenvironment{verse}
164 {\let\\\@centercr
165 \list{\times}166 \itemindent -1.5em%
167 \listparindent\itemindent
168 \rightmargin \leftmargin
169 \dvance\leftmargin 1.5em}%
170 \item\relax}
171 {\endlist}
```
### 5.4.4 Quotation

Fills lines and indents paragraph.

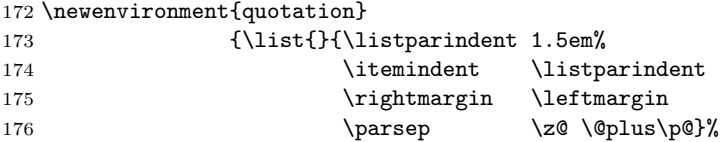

```
177 \item\relax}
178 {\endlist}
```
#### 5.4.5 Quote

Same as quotation except no paragraph indentation.

```
179 \newenvironment{quote}
180 {\list{}{\rightmargin\leftmargin}%
181 \item\relax}
182 {\endlist}
```
### 5.4.6 Labels

To change the formatting of the label, you must redefine \descriptionlabel.

```
183 \newenvironment{description}
184 {\list{}{\labelwidth\z@ \itemindent-\leftmargin
185 \let\makelabel\descriptionlabel}}
186 {\endlist}
187 \newcommand*\descriptionlabel[1]{\hspace\labelsep
188 \normalfont\bfseries #1}
```
## 5.5 Other Environments

## 5.5.1 Default Title Page

In the normal environments, the titlepage environment does nothing but start and end a page.

```
189 \newenvironment{titlepage}
190 {%
191 \newpage
192 \thispagestyle{prelim}%
193 }%
194 {\newpage
195 \if@twoside\else
196 \fi<br>197 }
197 }
```
#### 5.5.2 Array and Tabular

\arraycolsep is half the space between columns in an array environment. \tabcolsep is half the space between columns in a tabular environment. \arrayrulewidth is the width of rules in array and tabular environment. \doublerulesep is the space between adjacent rules in array or tabular environment.

```
198 \setlength\arraycolsep{5\p@}
199 \setlength\tabcolsep{6\p@}
200 \setlength\arrayrulewidth{.4\p@}
201 \setlength\doublerulesep{2\p@}
```
## 5.5.3 Tabbing

 $\t$ tabbingsep is the space used by the  $\vee$  command (see LATEX manual). 202 \setlength\tabbingsep{\labelsep}

#### 5.5.4 Minipage

\@minipagerestore is called upon entry to a minipage environment to set up things that are to be handled differently inside a minipage environment. In the current styles, it does nothing.

203 \skip\@mpfootins = \skip\footins

#### 5.5.5 Framebox

\fboxsep is the space left between box and text by \fbox and \framebox. \fboxrule is the width of rules in box made by \fbox and \framebox.

```
204 \setlength\fboxsep{3\p@}
205 \setlength\fboxrule{.4\p@}
```
## 5.6 Chapters and Sections

## 5.6.1 Define Counters

 $\neq$  \newcounter{ $\langle NEWCTR \rangle$ [OLDCTR] Defines NEWCTR to be a counter, which is reset to zero when counter OLDCTR is stepped. Counter OLDCTR must already be defined.

```
206 \newcounter {part}
207 \newcounter {chapter}
208 \newcounter {section}[chapter]
209 \newcounter {subsection}[section]
210 \newcounter {subsubsection}[subsection]
211 \newcounter {paragraph}[subsubsection]
212 \newcounter {subparagraph}[paragraph]
```
For any counter CTR, \theCTR is a macro that defines the printed version of counter CTR. It is defined in terms of the following macros:

 $\langle \text{COUNTER} \rangle$ : The value of COUNTER printed as an arabic numeral.  $\remant{COUNTER}$  : Its value printed as a lower-case roman numeral.  $\mathrm{Normal} \langle \mathit{COUNTER} \rangle$  : Its value printed as an upper-case roman numeral.  $\alpha$  \alph{ $\langle COUNTER \rangle$  : Value of COUNTER printed as a lower-case letter:  $1 = a$ ,  $2 = b$ , etc.  $\Lambda \Phi({\ensuremath{\mathcal{C}OUNTER}})$ : Value of COUNTER printed as an upper-case letter:  $1 = A$ ,  $2 = B$ , etc.

```
213 \renewcommand \thepart {\@Roman\c@part}
```
214 \renewcommand \thechapter {\@arabic\c@chapter}

```
215 \renewcommand \thesection {\thechapter.\@arabic\c@section}
```

```
216 \renewcommand\thesubsection {\thesection.\@arabic\c@subsection}
```
217 \renewcommand\thesubsubsection{\thesubsection .\@arabic\c@subsubsection}

```
218 \renewcommand\theparagraph {\thesubsubsection.\@arabic\c@paragraph}
```

```
219 \renewcommand\thesubparagraph {\theparagraph.\@arabic\c@subparagraph}
```
#### 5.6.2 Chapter Name

\@chapapp is initially defined to be 'CHAPTER'. The \appendix command redefines it to be 'APPENDIX'.

```
220 \newcommand\@chapapp{\chaptername}
```
 $\secedef{\langle UNSTARCMDS \rangle}{\langle STARCMDS \rangle}$ 

When defining a \chapter or \section command without using \@startsection, you can use \secdef as follows:

```
\def\chapter ... \secdef \CMDA \CMDB
\det\text{MDA} + 1 \# 2{\defta ... } Command to define \hat{\tanh} chapter[...]{\l...}
\def\CMDB# 1{\langle ... \rangle} Command to define \chapter*{\...}}
```
#### 5.6.3 Part Macro

```
221 \newcommand\part{%
222 \if@openright
223 \cleardoublepage % Starts new page.
224 \else
225 \clearpage
226 \fi
227 \thispagestyle{thshead} % Page style of part page is 'thshead'
228 \@tempswafalse % @tempswa := false
229 \null\vfil % Add fil glue to center title
230 \bgroup \centering % BEGIN centering
231 \secdef\@part\@spart}
232 \def\@part[#1]#2{\ifnum \c@secnumdepth >-2\relax % IF secnumdepth > -2
233 \refstepcounter{part}% % THEN step part counter
234 \addcontentsline{toc}{part}{\thepart\hspace{1em}#1}% add toc line
235 \else \% ELSE add unnumbered line
236 \addcontentsline{toc}{part}{#1}%
237 \overline{\} 11 % End if
238 \markboth{}{}
239 \ifnum \c@secnumdepth >-2\relax % IF secnumdepth > -2
240 \normalsize\bfseries Part\thepart % THEN Print 'Part' and number
241 \parrow \parrow \char` in \normalsize bold.
242 \vskip 20\p@ % Add space before title.
243 \fi
244 \huge\bfseries #2\par\@endpart} % Print Title in \huge bold.
Print title in \normalsize boldface
245 \def\@spart#1{\normalsize\bfseries #1\par\@endpart} %
   \@endpart finishes the part page
246 \def\@endpart{\vfil\newpage % End page with 1fil glue.
247 \if@twoside
248 \if@openright
249 \null
250 \thispagestyle{empty}%
251 \newpage
```

```
252 \forallfi
253 \fi
254 \if@tempswa % IF @tempswa = true
255 \twocolumn % THEN \twocolumn
256 \{f_i\}
```
### 5.6.4 Chapter Macro

```
257 \newcommand\chapter{%
258 \if@openright\cleardoublepage\else\clearpage\fi % Starts new page.
259 \if@prelimpages % Are we on preliminary pages?
260 \thispagestyle{prelim} % if yes, format for preliminary pages
261 \else
262 \thispagestyle{thshead} % Otherwise it is the main text
263 \fi
264 \global\@topnum\z@ % Prevents figures at top of first page in chapter.
265 \@afterindentfalse % Suppress indent in first paragraph,
266 \secdef\@chapter\@schapter} % change to \@afterindenttrue to indent.
267 \def\@chapter[#1]#2{\ifnum \c@secnumdepth >\m@ne
268 \refstepcounter{chapter}%
269 \typeout{\@chapapp\space\thechapter.}%
270 \addcontentsline{toc}{chapter}%
271 {\protect\numberline{\thechapter}#1}%
272 \text{le}273 \addcontentsline{toc}{chapter}{#1}%
274 \overrightarrow{f_1}275 \chaptermark{#1}%
276 \addtocontents{lof}{\protect\addvspace{10\p@}}% Adds between-chapter space
277 \addtocontents{lot}{\protect\addvspace{10\p@}}% to lists of figs & tables.
278 \@makechapterhead{#2}%
279 \@afterheading} % Routine called after chapter and section heading.
    \omega (Cmakechapterhead{\langle TEXT \rangle} Makes the heading for the \chapter com-
mand.
280 \def\@makechapterhead#1{%
281 \vspace*{50\p@}%
282 {\renewcommand\baselinestretch{\@titlespacing}% set spacing for chapter title
283 \parindent \z@ \raggedright \normalfont
284 \ifnum \c@secnumdepth >\m@ne
285 \@chapternamefont\@chapternamesize \@chapapp\space \thechapter
286 \par\nobreak
287 \vskip 20\p@
288 \fi
289 \interlinepenalty\@M
290 \@chaptertitlefont\@chaptertitlesize #1\par\nobreak
291 \vskip 40\p@
292 }\renewcommand\baselinestretch{\@spacing}\@normalsize}% return to \@spacing
    \omega (Cmakeschapterhead{\langle TEXT \rangle} Makes the heading for the \chapter* com-
mand.
293 \def\@schapter#1{\@makeschapterhead{#1}\@afterheading}
```

```
294 \def\@makeschapterhead#1{% % Heading for \chapter* command
295 \vspace*{-30\p@}% % Space at top of page.
296 {\parindent \z@ \raggedright
297 \normalfont
298 \interlinepenalty\@M
299 \centering \large \scshape% % Title font.
300 #1\par\nobreak % Title and TeX penalty to prevent page break.
301 \vskip 20\p@ % Space between title and text.
302 }}
```
#### 5.6.5 Sectioning Macros

 $\text{Qstar}({\texttt{NAME}}){\cal H}{\text{E}}{\text{WLE}}({\texttt{INDENT}}){\cal H}{\text{BEF}ORESKIP}}$  $\{\langle AFTERSKIP \rangle\}\{\langle STYLE \rangle\}$  optional \* [ALTHEADING] $\{\langle HEADING \rangle\}$ 

Generic command to start a section.

NAME : e.g., 'subsection'

LEVEL : a number, denoting depth of section  $-e.g.,$  chapter=1,

 $section = 2$ , etc. A section number will be printed if and only if  $LEVEL <$  the value of the secnumdepth

counter.

INDENT : Indentation of heading from left margin BEFORESKIP : Absolute value = skip to leave above the heading. If negative, then paragraph indent of text following heading is suppressed. AFTERSKIP : if positive, then skip to leave below heading, else - skip to leave to right of run-in heading. STYLE : commands to set style If '\*' missing, then increment the counter. If it is present, then there should be no [ALTHEADING] argument. A sectioning command is normally defined to startsection + its first six arguments. Note: for ?SKIP, negation applies to all components of a skip – the negative of  $(10pt$  plus 5pt minus 2.5pt) is (slightly surprisingly) (-10pt plus -5pt minus -2.5pt)

```
303 \ifthenelse{\boolean{hyphenatetitles}}{%
304 \newcommand{\TitleHyphenation}{}%
305 }{%
306 \newcommand{\TitleHyphenation}{%
307 \pretolerance=10000%
308 \hyphenpenalty=200%
309 \raggedright}%
310 }
311 \newcommand\section{\@startsection {section}{1}{\z@}%
312 {-2.0ex \@plus -.5ex \@minus -.2ex}%
313 {.75ex \@plus.1ex}%
314 {\normalfont\renewcommand\baselinestretch{\@titlespacing}%
315 \\@secfontsize\TitleHyphenation}}
316 \newcommand\subsection{\@startsection{subsection}{2}{\z@}%
317 {-1.5ex\@plus -.5ex \@minus -.2ex}%
318 {.5ex \@plus .1ex}%
319 {\normalfont\renewcommand\baselinestretch{\@titlespacing}%
320 \@subsecfontsize\TitleHyphenation}}
321 \newcommand\subsubsection{\@startsection{subsubsection}{3}{\z@}%
322 {-1.0ex\@plus -.3ex \@minus -.1ex}%
```
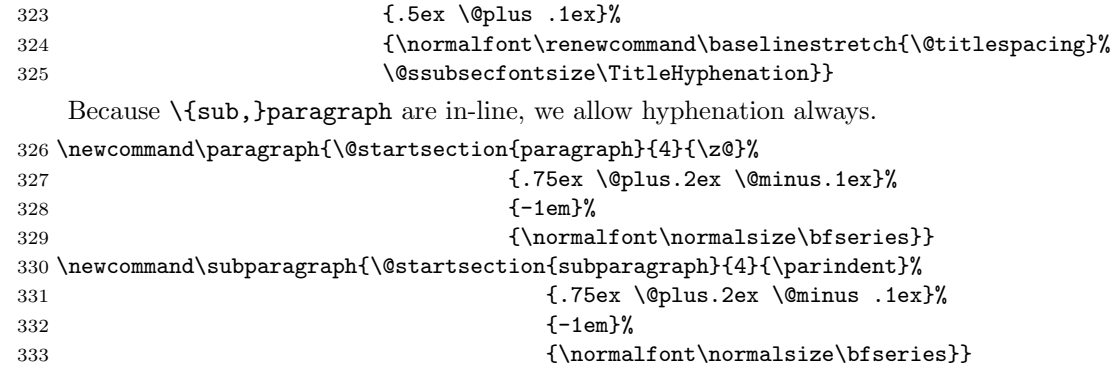

Default initializations of  $\ldots$  mark commands. (See below for their use in defining page styles).

```
334 \newcommand*\chaptermark[1]{}
```
The value of the counter secnumdepth gives the depth of the highest-level sectioning command that is to produce section numbers.

```
335 \setcounter{secnumdepth}{3}
```
#### 5.6.6 Appendix

The **\appendix** command must do the following:

- reset the chapter counter to zero
- $-$  set **\@chapapp** to Appendix (for messages)
- redefine the chapter counter to produce appendix numbers
- reset the section counter to zero

– redefine the \chapter command if appendix titles and headings are to look different from chapter titles and headings.

```
336 \newcommand\appendix{\par%
```
- 337 \setcounter{chapter}{0}%
- 338 \setcounter{section}{0}%
- 339 \gdef\@chapapp{\appendixname}%
- 340 \gdef\thechapter{\@Alph\c@chapter}}

#### 5.7 Default List Parameters

The following commands are used to set the default values for the list environment's parameters. See the L<sup>A</sup>T<sub>E</sub>X manual for an explanation of the meanings of the parameters. Defaults for the list environment are set as follows. First, \rightmargin, \listparindent and \itemindent are set to 0pt. Then, for a Kth level list, the command  $\Delta E$  is called, where K denotes i, ii, ..., vi.  $(i.e., \Delta)$  is called for a third-level list.) By convention,  $\Delta$ istK should set \leftmargin to \leftmarginK.

For efficiency, level-one list's values are defined at top level, and **\@listi** is defined to set only \leftmargin.

```
341 \setlength\leftmargini {2.5em}
```

```
342 \leftmargin \leftmargini
343 \setlength\leftmarginii {2.2em} % > \labelsep + width of '(m)'
344 \setlength\leftmarginiii {1.87em} % > \labelsep + width of 'vii.'
345 \setlength\leftmarginiv {1.7em} % > \labelsep + width of 'M.'
346 \setlength\leftmarginv {1em}
347 \setlength\leftmarginvi {1em}
348 \setlength \labelsep {.5em}
349 \setlength \labelwidth{\leftmargini}
350 \addtolength\labelwidth{-\labelsep}
351 \parsep 5pt plus 2.5pt minus 1pt
352 \def\@listI{\leftmargin\leftmargini}
353 \let\@listi\@listI
354 \def\@listii{\leftmargin\leftmarginii
355 \labelwidth\leftmarginii\advance\labelwidth-\labelsep
356 \topsep 5pt plus 2.5pt minus 1pt
357 \parsep 2.5pt plus 1pt minus 1pt
358 \itemsep \parsep}
359 \def\@listiii{\leftmargin\leftmarginiii
360 \labelwidth\leftmarginiii\advance\labelwidth-\labelsep
361 \topsep 2.5pt plus 1pt minus 1pt
362 \parsep \z@ \partopsep 1pt plus 0pt minus 1pt
363 \itemsep \topsep}
364 \ \{ 0 \}365 \labelwidth\leftmarginiv\advance\labelwidth-\labelsep}
366 \def\@listv{\leftmargin\leftmarginv
367 \labelwidth\leftmarginv\advance\labelwidth-\labelsep}
368 \def\@listvi{\leftmargin\leftmarginvi
369 \labelwidth\leftmarginvi\advance\labelwidth-\labelsep}
```
## 5.8 Table of Contents, etc.

A \subsection command writes a

```
\contentsline{\langle subsection\rangle}{\langle TITLE\rangle}{\langle PAGE\rangle}
```
command on the .toc file, where TITLE contains the contents of the entry and PAGE is the page number. If subsections are being numbered, then TITLE will be of the form

```
\lambdainumberline{\langle NUM \rangle}{\langle HEADING \rangle}
```
where NUM is the number produced by  $\theta$ . Other sectioning commands work similarly.

A \caption command in a figure environment writes

```
\contentsline{\langle figure\rangle}{\langle\{ \langle NUM \rangle \} \{ \langle CAPTION \rangle \} \} \{ \langle PAGE \rangle \}
```
on the .lof file, where NUM is the number produced by \thefigure and CAP-TION is the figure caption. It works similarly for a 'table' environment.

The command \contentsline{NAME} expands to \l@NAME. So, to specify the Table of Contents, we must define \l@chapter, \l@section, \l@subsection, ...; to specify the list of figures, we must define  $\lambda$ **l@figure**; and so on. Most of these can be defined with the **\@dottedtocline** command, which works as follows.

## $\verb|\@dottedtocline{<}{{\cal L}EVEL}{\cal H}{\cal H}{\cal H}{\cal H}{\cal H}{\cal H}{\cal H}{\cal H}$  $\{\langle TITLE\rangle\}\{\langle PAGE\rangle\}$

LEVEL : An entry is produced only if  $LEVEL \leq$  value of tocdepth counter. Note, \chapter is level 0, \section is level 1, etc. INDENT : The indentation from the outer left margin of the start of the contents line. NUMWIDTH : The width of a box in which the section number is to go, if TITLE includes a \numberline command.

This command uses the following three parameters, which are set with a **\def** (so em's can be used to make them depend upon the font). \@pnumwidth : The width of a box in which the page number is put. **\@tocrmarg** : The right margin for multiple line entries. One wants  $\text{Ctocrmarg} \geq \text{Opnumwidth} \cdot \text{Qdotsep}$ : Separation between dots, in mu units. Should be \def'd to a number like 2 or 1.7

```
370 \newcommand\@pnumwidth{1.75em}
371 \newcommand\@tocrmarg{2.75em}
372 \newcommand\@dotsep{4.5}
373 \setcounter{tocdepth}{2}
```
#### 5.8.1 Table of Contents

```
374 \newcommand\tableofcontents{%
375 \chapter*{\contentsname
376 \@mkboth{%
377 \contentsname}{\contentsname}}%
378 \renewcommand\baselinestretch{\@spacing}\@normalsize\@starttoc{toc}%
379 }
380 \newcommand*\l@part[2]{%
381 \ifnum \c@tocdepth >-2\relax
382 \addpenalty{-\@highpenalty}%
383 \addvspace{2.25em \@plus\p@}%
384 \setlength\@tempdima{3em}%
385 \begingroup
386 \parindent \z@ \rightskip \@pnumwidth
387 \parfillskip -\@pnumwidth
388 {\leavevmode
389 \large \bfseries #1\hfil \hb@xt@\@pnumwidth{\hss #2}}\par
390 \nobreak
391 \global\@nobreaktrue
392 \everypar{\global\@nobreakfalse\everypar{}}%
393 \endgroup
394 \fi}
395 \newcommand*\l@chapter[2]{%
396 \ifnum \c@tocdepth >\m@ne
```

```
397 \addpenalty{-\@highpenalty}%
398 \vskip 1.0em \@plus\p@
399 \setlength\@tempdima{1.5em}%
400 \begingroup
401 \parindent \z@ \rightskip \@pnumwidth
402 \parfillskip -\@pnumwidth
403 \leavevmode \bfseries
404 \advance\leftskip\@tempdima
405 \hskip -\leftskip
406 #1\nobreak\hfil \nobreak\hb@xt@\@pnumwidth{\hss #2}\par
407 \penalty\@highpenalty
408 \endgroup
409 \fi}
410 \newcommand*\l@section{\@dottedtocline{1}{1.5em}{2.3em}}
411 \newcommand*\l@subsection{\@dottedtocline{2}{3.8em}{3.2em}}
412 \newcommand*\l@subsubsection{\@dottedtocline{3}{7.0em}{4.1em}}
413 \newcommand*\l@paragraph{\@dottedtocline{4}{10em}{5em}}
```
#### 5.8.2 List of Figures

```
415 \newcommand\listoffigures{%
416 \if@figures\chapter*{\listfigurename}%
417 \@mkboth{\listfigurename}%
418 {\listfigurename}%
419 \addcontentsline{toc}{section}{\listfigurename}%
420 \@starttoc{lof}%
421 \quad \text{If } i422 \newcommand*\l@figure{\@dottedtocline{1}{1.5em}{2.3em}}
```
\newcommand\*\l@subparagraph{\@dottedtocline{5}{12em}{6em}}

#### 5.8.3 List of Tables

```
423 \newcommand\listoftables{%
424 \if@tables\chapter*{\listtablename}%
425 \@mkboth{%
426 \listtablename}%
427 {\listtablename}%
428 \addcontentsline{toc}{section}{\listtablename}%
429 \@starttoc{lot}%
430 \fi}
431 \let\l@table\l@figure
```
## 5.8.4 Bibliography

The thebibliography environment executes the following commands:

\def\newblock{\hskip .11em plus .33em minus -.07em} – Defines the 'closed' format, where the blocks (major units of information) of an entry run together.

\sloppy – Used because it's rather hard to do line breaks in bibliographies,

```
432 \newdimen\bibindent
433 \setlength\bibindent{1.5em}
434 \newenvironment{thebibliography}[1]
435 {\chapter*{\bibname}%
```

```
436 \@mkboth{\bibname}{\bibname}%
437 \renewcommand\baselinestretch{1}%
438 \list{\@biblabel{\@arabic\c@enumiv}}%
439 {\settowidth\labelwidth{\@biblabel{#1}}%
440 \leftmargin\labelwidth
441 \advance\leftmargin\labelsep
442 \@openbib@code
443 \usecounter{enumiv}%
444 \let\p@enumiv\@empty
445 \renewcommand\theenumiv{\@arabic\c@enumiv}
446 % enforce single spacing for each entry
447 \renewcommand\baselinestretch{\@singlespacing}\@normalsize
448 }%
449 \sloppy
450 \clubpenalty4000
451 \@clubpenalty \clubpenalty
452 \widowpenalty4000%
453 \sfcode'\.\@m}
454 {\def\@noitemerr
455 {\@latex@warning{Empty 'thebibliography' environment}}%
456 % return to original line spacing
457 \renewcommand\baselinestretch{\@spacing}\@normalsize
458 \endlist}
459 \newcommand\newblock{\hskip .11em\@plus.33em\@minus.07em}
460 \let\@openbib@code\@empty
```
\def\@biblabel#1{[#1]\hfill} Produces the label for a \bibitem[...] command. \def\@cite#1{[#1]} Produces the output of the \cite command.

#### 5.8.5 The Index

THE THEINDEX ENVIRONMENT Produces double column format, with each paragraph a separate entry. The user commands \item, \subitem and \subsubitem are used to produce the entries, and \indexspace adds an extra vertical space that's the right size to put above the first entry with a new letter of the alphabet.

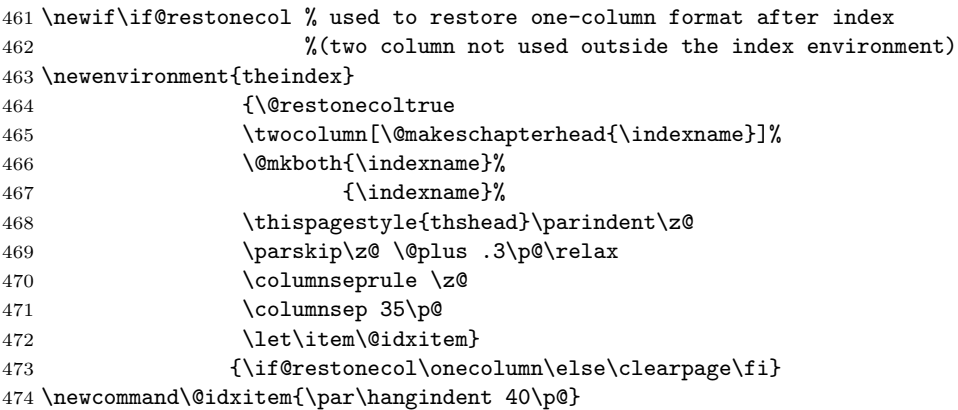

```
475 \newcommand\subitem{\@idxitem \hspace*{20\p@}}
476 \newcommand\subsubitem{\@idxitem \hspace*{30\p@}}
477\newcommand\indexspace{\par \vskip 10\p@ \@plus5\p@ \@minus3\p@\relax}
```
#### 5.8.6 Footnotes

\footnoterule is a macro to draw the rule separating the footnotes from the text. It should take zero vertical space, so it needs a negative skip to compensate for any positive space taken by the rule. (See plain.tex.)

```
478 \renewcommand\footnoterule{%
```

```
479 \kern-3\p@
```
\hrule\@width.4\columnwidth

```
481 \kern2.6\p@}
```
 \@addtoreset{footnote}{chapter} % Numbers footnotes within chapters  $\setminus$ @makefntext $\{\langle NOTE \rangle\}$  :

```
483 \newcommand\@makefntext[1]{%
```

```
484 \parindent 1em%
```

```
485 \noindent
```

```
486 \hb@xt@1.8em{\hss\@makefnmark}#1}
```
\@makefnmark : A macro to generate the footnote marker that goes in the text. Default used.

## 5.9 Figures and Tables

#### 5.9.1 Float Placement Parameters

See LAT<sub>EX</sub> manual for their definition.

```
487 \setcounter{topnumber}{4}
```

```
488 \renewcommand\topfraction{.9}
```

```
489 \setcounter{bottomnumber}{4}
```

```
490 \renewcommand\bottomfraction{.7}
```

```
491 \setcounter{totalnumber}{10}
```

```
492 \renewcommand\textfraction{.1}
```

```
493 \renewcommand\floatpagefraction{.66}
```

```
494 \setcounter{dbltopnumber}{4}
```

```
495 \renewcommand\dbltopfraction{.66}
```

```
496 \renewcommand\dblfloatpagefraction{.66}
```
 $\langle\mathsf{MUMBER}\rangle$ }{ $\langle TEXT\rangle$ } : Macro to make a figure or table caption. NUMBER : Figure or table number–e.g., 'Figure 3.2' TEXT : The caption text. Macro should be called inside a \parbox of right width, with \normalsize.

```
497 \newlength\abovecaptionskip
```

```
498 \newlength\belowcaptionskip
```

```
499 \setlength\abovecaptionskip{6\p@}
```

```
500 \setlength\belowcaptionskip{0\p@}
```

```
501 \long\def\@makecaption#1#2{%
```

```
502 \renewcommand{\baselinestretch}{1.0}
```

```
503 \small
```

```
504 \vskip\abovecaptionskip
505 \sbox\@tempboxa{#1. #2}%
506 \ifdim \wd\@tempboxa >0.9\hsize%
507 \hskip.05\hsize\parbox{0.9\hsize}{#1. #2}%\par
508 \else
509 \global \@minipagefalse
510 \hb@xt@\hsize{\hfil\box\@tempboxa\hfil}%
511 \fi
512 \normalsize
513 \vskip\belowcaptionskip
```
514 }

To define a float of type TYPE (e.g., TYPE = figure), the document style must define the following.

\fps@TYPE : The default placement specifier for floats of type TYPE.

\ftype@TYPE : The type number for floats of type TYPE. Each TYPE has associated a unique positive TYPE NUMBER, which is a power of two. E.g., figures might have type number 1, tables type number 2, programs type number 4, etc.

\ext@TYPE : The file extension indicating the file on which the contents list for float type TYPE is stored. For example,  $\exists x \in \mathcal{S}$ .

\fnum@TYPE : A macro to generate the figure number for a caption. For example,  $\times$  Thum@TYPE == Figure  $\theta$  \the figure.

The actual float-making environment commands–e.g., the commands  $\frac{1}{\text{figure}}$ and \endfigure–are defined in terms of the macros \@float and \end@float, which are described below.

 $\text{Set}(TYPE)$  $\{\langle\rangle\}PLACEMENT$  : Macro to begin a float environment for a single-column float of type TYPE with PLACEMENT as the placement specifier. The default value of PLACEMENT is defined by \fps@TYPE. The environment is ended by  $\end{math}$ . E.g.,  $\text{figure} = \Theta\{figure\}$ , \endfigure == \end@float.

#### 5.9.2 Figure

```
515 \newcounter{figure}[chapter]
516 \renewcommand \thefigure
517 {\ifnum \c@chapter>\z@ \thechapter.\fi \@arabic\c@figure}
518 \def\fps@figure{tbp}
519 \def\ftype@figure{1}
520 \def\ext@figure{lof}
521 \def\fnum@figure{%
522 \figurename\nobreakspace\thefigure}% Text with caption figure number
523 \newenvironment{figure}
524 {\@float{figure}}
525 {\end@float}
526 \newenvironment{figure*}
527 {\@dblfloat{figure}}
528 {\end@dblfloat}
```
5.9.3 Table

```
529 \newcounter{table}[chapter]
530 \renewcommand \thetable
531 {\ifnum \c@chapter>\z@ \thechapter.\fi \@arabic\c@table}
532 \def\fps@table{tbp}
533 \def\ftype@table{2}
534 \def\ext@table{lot}
535 \def\fnum@table{\tablename\nobreakspace\thetable}
536 \newenvironment{table}
537 {\@float{table}}
538 {\end@float}
539 \newenvironment{table*}
540 {\@dblfloat{table}}
541 {\end@dblfloat}
```
## 5.10 Page Styles

The page style 'foo' is defined by defining the command \ps@foo. This command should make only local definitions. There should be no stray spaces in the definition, since they could lead to mysterious extra spaces in the output.

The \ps@... command defines the macros \@oddhead, \@oddfoot, \@evenhead, and **\@evenfoot** to define the running heads and feet—e.g., **\@oddhead** is the macro to produce the contents of the heading box for odd-numbered pages. It is called inside an \hbox of width \textwidth.

To make headings determined by the sectioning commands, the page style defines the commands \chaptermark, \sectionmark, ..., where \chaptermark{ $\{TEXT\}$ } is called by  $\char'$   $\char'$  bethere to set a mark, and so on. The  $\ldots$  mark commands and the  $\ldots$  head macros are defined with the help of the following macros. (All the \...mark commands should be initialized to no-ops.)

MARKING CONVENTIONS: L<sup>AT</sup>EX extends TEX's **\mark** facility by producing two kinds of marks a 'left' and a 'right' mark, using the following commands:  $\mathrm{kbot}(LEFT)\}{\RIGHT}\$ : Adds both marks.  $\mathrm{ight}\{RIGHT\}$  : Adds a 'right' mark. \leftmark: Used in the \@oddhead, \@oddfoot, \@evenhead or **\@evenfoot** macro, gets the current 'left' mark. Works like  $T_F X$ 's **\botmark** command. \rightmark : Used in the \@oddhead, \@oddfoot, \@evenhead or  $\Diamond$ evenfoot macro, gets the current 'right' mark. Works like TFX's  $\exists$ firstmark command.

The marking commands work reasonably well for right marks 'numbered within' left marks–e.g., the left mark is changed by a  $\change$ chapter command and the right mark is changed by a  $\setminus$  section command. However, it does produce somewhat anomalous results if two \bothmark's occur on the same page.

542 \mark{{}{}} % Initializes TeX's marks

### 5.10.1 Preliminary Page Style

Definition of 'prelim' page style that is used for preliminary pages of the thesis (i.e., those that are numbered using small roman numbers (i, ii, iii, etc.) centered

```
at the page bottom.
543 \def\ps@prelim{%
544 \if@draftcls % If 'draftcls' option
545 \if@twoside % If 'twoside' option
546 \def\@oddhead{\hfil\textsc{\footnotesize DRAFT \quad\rightmark}}
547 \def\@evenhead{\textsc{\footnotesize DRAFT \quad\leftmark\hfil}}
548 \else
549 \def\@oddhead{\textsc{\footnotesize DRAFT \quad\rightmark\hfil}}
550 \let\@evenhead\@oddhead
551 \fi
552 \let\@mkboth\markboth
553 \def\chaptermark##1{%
554 \markboth {{%
555 \@chapapp\\thechapter. \%
556 ##1}}{}}%
557 \def\@oddfoot{\hfil\textrm{-\thepage -}\hfil}
558 \let\@evenfoot\@oddfoot
559 \else
560 \def\@oddhead{}
561 \def\@evenhead{}
562 \def\@oddfoot{\hfil\textrm{-\thepage -}\hfil}
563 \let\@evenfoot\@oddfoot
564 \fi}
```
#### 5.10.2 Thesis Body Page Style

Definition of this head page style Note the use of  $## 1$  for parameter of \def\chaptermark inside the \def\ps@thshead.

```
565 \newlength{\foliosep}
566 \newlength{\UMIfoliosep}
567 % gap separating page number box from edge of text
568 \setlength{\foliosep}{0.34in}
569 % gap separating page number from edge of text
570 \setlength{\UMIfoliosep}{0.25in}
571 \def\ps@thshead{\def\@oddfoot{}\def\@evenfoot{}% No footers.
572 \if@twoside % If 'twoside' option
573 \if@draftcls % If 'draftcls' option
574 \def\@oddhead{\hbox to\textwidth{% Heading on odd (right) pages.
575 {\hfil\textsc{\footnotesize DRAFT \quad\rightmark}}%
576 % Push the page number into the margin
577 \rlap{\hskip\foliosep\hbox to 20pt{\hfill\thepage}}}}
578 \def\@evenhead{\hbox to\textwidth{% Heading on even (left) pages.
579 % Push the page number into the margin
580 \llap{\hbox to 20pt{\thepage\hfill}\hskip\foliosep}%
581 {\footnotesize DRAFT \quad\leftmark}\hfil}}
582 \let\@mkboth\markboth
583 \def\chaptermark##1{%
584 \markboth {{%
585 \ifnum \c@secnumdepth >\m@ne
```

```
586 \@chapapp\ \thechapter. \ %
587 \fi
588 ##1}}{}}%
589 \def\sectionmark##1{%
590 \markright {{%
591 \ifnum \c@secnumdepth >\z@
592 \thesection. \ %
593 \overline{1}594 ##1}}}
595 \else
596 \def\@oddhead{\hbox to\textwidth{% Heading on odd (right) pages.
597 % Push the page number into the margin
598 \hfill\rlap{\hskip\foliosep\hbox to 20pt{\hfill\thepage}}}}
599 \def\@evenhead{\hbox to\textwidth{% Heading on even (left) pages.
600 % Push the page number into the margin
601 \llap{\hbox to 20pt{\thepage\hfill}\hskip\foliosep}\hfill}}
602 \fi
603 \else
604 \if@draftcls % If 'draft' option
605 \def\@oddhead{\hbox to\textwidth{%
606 {\textsc{\footnotesize DRAFT \quad\rightmark}}%
607 \hfil\rlap{\hskip\foliosep\hbox to 20pt{\hfill\thepage}}}}% Heading.
608 \let\@evenhead\@oddhead
609 \def\chaptermark##1{\markright {{\ifnum \c@secnumdepth >\m@ne
610 \@chapapp\ \thechapter. \ \fi ##1}}}
611 \else
612 \def\@oddhead{\hbox to\textwidth{%
613 \hfill\rlap{\hskip\foliosep\hbox to 20pt{\hfill\thepage}}}}% Heading.
614 \let\@evenhead\@oddhead
615 \fi
616 \fi}
```
### 5.10.3 UMI Abstract Page Style

```
617 \def\ps@UMIheadings{% UMI Abstract Heading for page 2
618 \def\@oddfoot{}\def\@evenfoot{}% No footers
619 \def\@oddhead{\hbox to\textwidth{% Header for odd pages
620 % force page number into right margin
621 \hfill\rlap{\hskip\UMIfoliosep -\thepage -}}}%
622 \let\@evenhead\@oddhead} % Even pages same as odd pages
```
#### 5.10.4 Standard Page Styles

Definition of headings from report.cls.

```
623 \if@twoside
624 \def\ps@headings{%
625 \let\@oddfoot\@empty\let\@evenfoot\@empty
626 \def\@evenhead{\thepage\hfil\slshape\leftmark}%
627 \def\@oddhead{{\slshape\rightmark}\hfil\thepage}%
628 \let\@mkboth\markboth
```

```
629 \def\chaptermark##1{%
630 \markboth {\MakeUppercase{%
631 \ifnum \c@secnumdepth >\m@ne
632 \Diamond \@chapapp\\thechapter. \ %
633 \fi
634 ##1}}{}}%
635 \def\sectionmark##1{%
636 \markright {\MakeUppercase{%
637 \ifnum \c@secnumdepth >\z@
638 \theta \thesection. \ %
639 \fi
640 ##1}}}}
641 \else
642 \def\ps@headings{%
643 \let\@oddfoot\@empty
% \begin{array}{c} \label{subfig:main} \begin{array}{c} \begin{array}{c} \begin{array}{c} \begin{array}{c} \begin{array}{c} \begin{array}{c} \begin{array}{c} \begin{array}{c} \begin{array}{c} \begin{array}{c} \begin{array}{c} \end{array}\\ \begin{array}{c} \end{array}\\ \end{array}\\ \end{array}\\ \end{array}\\ \end{array} \end{array} \end{array} \end{array} \end{array} \end{array} \end{array} \begin{array}{c} \begin{array}{c} \begin{array}{c} \begin{array}{c} \begin{array}{c} \begin{array}{c} \end{array}\\ \end{array}\\ \end{array}\\ \end{645 \let\@mkboth\markboth
646 \def\chaptermark##1{%
647 \markright {\MakeUppercase{%
648 \ifnum \c@secnumdepth >\m@ne
649 \@chapapp\ \thechapter. \ %
650 \fi
651 ##1}}}}
652 \fi
653 \def\ps@myheadings{%
654 \let\@oddfoot\@empty\let\@evenfoot\@empty
655 \def\@evenhead{\thepage\hfil\slshape\leftmark}%
656 \def\@oddhead{{\slshape\rightmark}\hfil\thepage}%
657 \let\@mkboth\@gobbletwo
658 \let\chaptermark\@gobble
659 \let\sectionmark\@gobble
660 }
```
## 5.11 Miscellaneous

#### 5.11.1 \today Macro

 \def\today{\ifcase\month\or January\or February\or March\or April\or May\or June\or July\or August\or September\or October\or November\or December\fi \space\number\day, \number\year}

#### 5.11.2 Equation and Eqnarray

Put here because it must follow \chapter definition \newcounter{equation}

 \@addtoreset {equation}{chapter}% Makes \chapter reset 'equation' counter. \renewcommand\theequation

```
667 {\ifnum \c@chapter>\z@ \thechapter.\fi \@arabic\c@equation}
```
#### 5.11.3 Element Names (e.g., Contents, Index, Chapter, etc.)

Define names of elements

```
668 \newcommand\contentsname{Contents}
669 \newcommand\listfigurename{List of Figures}
670 \newcommand\listtablename{List of Tables}
671 \newcommand\bibname{References}
672 \newcommand\indexname{Index}
673 \newcommand\figurename{Figure}
674 \newcommand\tablename{Table}
675 \newcommand\partname{Part}
676 \newcommand\chaptername{Chapter}
677 \newcommand\appendixname{Appendix}
678 \newcommand\abstractname{Abstract}
```
\newcommand\acknowledgename{Acknowledgments}

```
680 \newcommand\dedicationname{Dedication}
```
#### 5.11.4 Redefine TEX Text Macros

Make old T<sub>F</sub>X commands behave as LaTeX commands

```
681\DeclareOldFontCommand{\rm}{\normalfont\rmfamily}{\mathrm}
682 \DeclareOldFontCommand{\sf}{\normalfont\sffamily}{\mathsf}
683 \DeclareOldFontCommand{\tt}{\normalfont\ttfamily}{\mathtt}
684 \Declare01dFontCommand{\bf}{\normalfont\bfseries}{\mathbf}
685 \DeclareOldFontCommand{\it}{\normalfont\itshape}{\mathit}
686 \DeclareOldFontCommand{\sl}{\normalfont\slshape}{\@nomath\sl}
687 \DeclareOldFontCommand{\sc}{\normalfont\scshape}{\@nomath\sc}
688 \DeclareRobustCommand*\cal{\@fontswitch\relax\mathcal}
689 \DeclareRobustCommand*\mit{\@fontswitch\relax\mathnormal}
```
## 5.11.5 Code Environment

Same as verbatim except it is always in single spacing and double spacing is restored at the end

```
690 \begingroup \catcode '|=0 \catcode '[= 1
691 \catcode']=2 \catcode '\{=12 \catcode '\}=12
692 \catcode'\\=12 |gdef|@xcode#1\end{code}[#1|end[code]]
693 |endgroup
694 \def\code{\par\renewcommand\baselinestretch{1}\@normalsize\@verbatim
695 \frenchspacing\@vobeyspaces \@xcode}
696 \def\endcode{\renewcommand\baselinestretch{\@spacing}\@normalsize\endtrivlist}
```
#### 5.11.6 Footnotes

Change it so that footnotes are printed in single spacing

```
697 \long\def\@footnotetext#1{\insert\footins{\renewcommand\baselinestretch{1}
```

```
698 \footnotesize
```

```
699 \interlinepenalty\interfootnotelinepenalty
```

```
700 \splittopskip\footnotesep
```

```
701 \splitmaxdepth \dp\strutbox \floatingpenalty \@MM
702 \hsize\columnwidth \@parboxrestore
703 \edef\@currentlabel{\csname p@footnote\endcsname\@thefnmark}\@makefntext
704 {\rule{\z@}{\footnotesep}\ignorespaces
705 #1\strut}\renewcommand\baselinestretch{\@spacing}}}
```
# 5.12 Initialization

Default initializations

```
706 \ps@plain % 'plain' page style
707 \pagenumbering{arabic} % Arabic page numbers
708 \onecolumn \% Single-column.
709 \if@twoside\else\raggedbottom\fi % Ragged bottom unless twoside option.
```
# 5.13 Preliminary Pages

Generate thesis preliminary pages.

NEEDSWORK: This singlespacing test always fails, even when ucdavisthesis.cls is loaded.

```
710 \def\@stdsinglespacing{1.0}
711 \ifx\@singlespacing\@stdsinglespacing
712 % Spacing has already been set (in ucdavisthesis.cls).
713 \else
714 % Spacing was not set, set it here as if we were ucdavisthesis.cls.
715 % \typeout{Spacing not set.}
716 \def\@singlespacing{1.0}
717 \def\@doublespacing{1.5} % see above for explanation of value
718 \let\@spacing=\@singlespacing
719 \fi
```
The following macro pair save and restore twocolumn status.

```
720 \newif\if@ColumnSaveValue
```

```
721 \newcommand{\ColumnSave}{
```

```
722 \if@twocolumn
```

```
723 \@ColumnSaveValuetrue
```

```
724 \else
```

```
725 \@ColumnSaveValuefalse
```

```
726 \fi
```

```
727 \pagebreak
```

```
728 \onecolumn
```
}

```
730 \newcommand{\ColumnSaveHeading}[1]{
```

```
731 \if@twocolumn
```

```
732 \@ColumnSaveValuetrue
```

```
733 \pagebreak
```

```
734 \twocolumn[#1]
```

```
735 \else
```

```
736 \@ColumnSaveValuefalse
```

```
737 \pagebreak
```
 #1 739  $\overline{1}$  }  $\verb|741 \newcommand{\ColumnRestore}{\if@ColumnSaveValue\t\t\t\t\tVwocolumn{if}$ 

# 5.13.1 Title Page

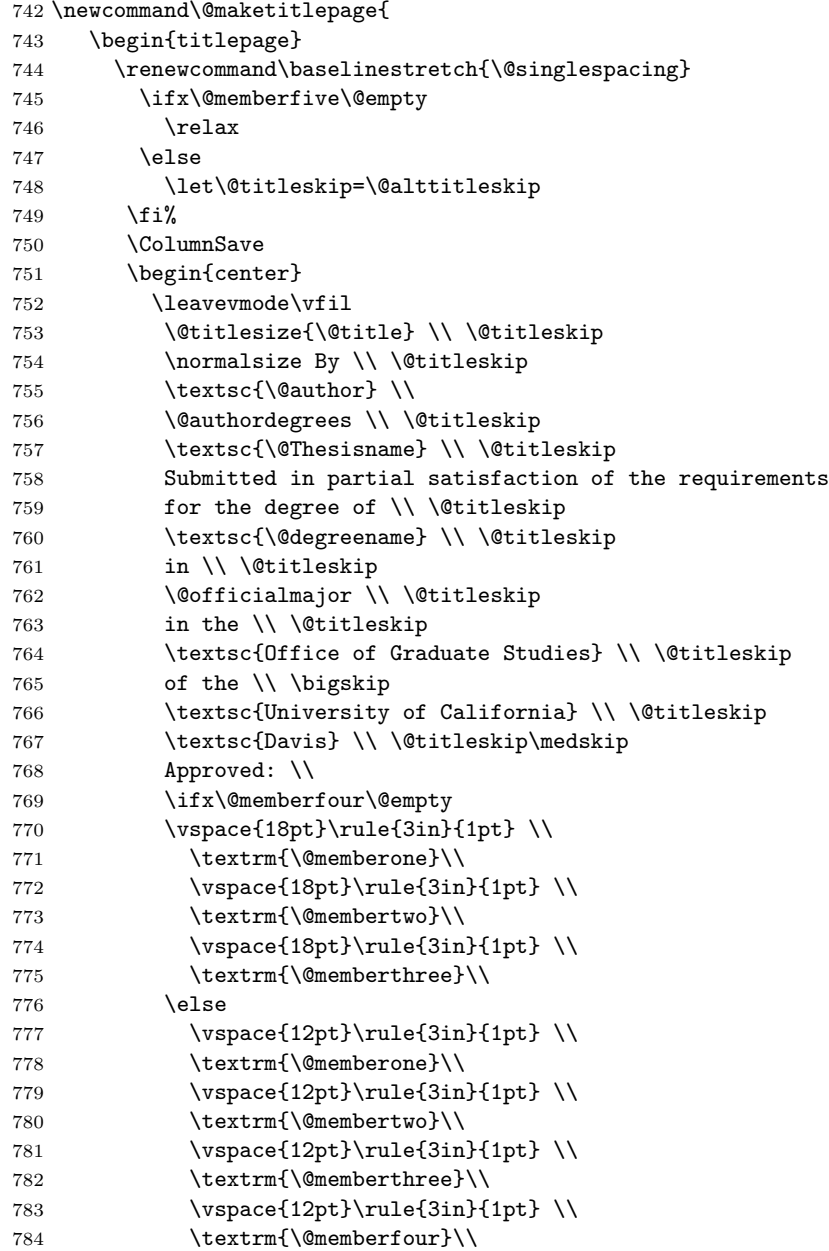

```
785 \overleftrightarrow{1}786 \ifx\@memberfive\@empty
787 \relax
788 \else
789 \vspace{12pt}\rule{3in}{1pt}\ \backslash\790 \textrm{\@memberfive}\\
791 \quad \text{if } \text{\textdegree}792 \bigskip Committee in Charge \\ \bigskip
793 \@degreeyear \\
794 \forallfil
795 \end {center}
796 \ColumnRestore
797 \end{titlepage}
798 }
```
## 5.13.2 Copyright Page

The Copyright page does not get numbered or counted in numbering.

```
799 \newif\if@copyright
800 \@copyrighttrue
801 \newcommand\nocopyright{\@copyrightfalse}
802 \def\@copyrightinfo{All rights reserved.}
803 \newcommand\copyrightinfo[1]{\def\@copyrightinfo{#1}}
804 \newcommand\@makecopyrightpage{%
805 \if@copyright
806 \thispagestyle{empty}
807 \ColumnSave
808 \null
809 \vfill
810 \begin{center}
811 \normalsize \normalfont Copyright \copyright\
812 \ifx\@copyrightyear\@degreeyear \@degreeyear\else
813 \@copyrightyear \fi\ by \\
814 \@author \\
815 \emph{\@copyrightinfo}
816 \end{center}
817 \ColumnRestore
818 % Increment page number if oneside
819 \if@twoside\else\addtocounter{page}{-1}\fi
820 \else
821 \relax % don't create copyright page
822 \fi
823 }
```
## 5.13.3 Dedication Page

```
824 \newif\if@dedication
825 \def\@dedication{}
826 \newcommand\dedication[1]{\@dedicationtrue\def\@dedication{#1}}
827 \newcommand\@makededication{
```

```
828 \if@dedication
829 \@mkboth{\dedicationname}{\dedicationname}
830 \ColumnSave
831 \par
832 \renewcommand\baselinestretch{\@spacing}\@normalsize\normalfont
833 \vspace*{0pt} % force spacing at top of page
834 \vfill
835 \begin{center}
836 \@dedication
837 \end{center}
838 \vfill\vfill % put about 1:2 (above:below) dedication
839 \ColumnRestore
840 \fi
841 }
```
## 5.13.4 Abstract Page

```
842 \newif\if@abstract
843 \def\@abstract{}
844 \newcommand\abstract[1]{\@abstracttrue\def\@abstract{#1}}
```
This has one argument: the baselinestretch

```
The UCD Format requires doublespacing
845 \newcommand{\@makeabstractpage}[1]{%
846 \if@abstract
847 \@mkboth{\abstractname}{\abstractname}
848 \addcontentsline{toc}{section}{\abstractname}%
849 \ColumnSave
850 \par
851 \begin{center}
852 \textsc{\large \abstractname\ of the \@Thesisname}\\ \bigskip
853 \textbf{\@title} % \textsb?
854 \end{center}
855 \ifx\@spacing\@doublespacing\bigskip\smallskip\else\bigskip\fi
856 \renewcommand\baselinestretch{#1}\@normalsize
```
Set up spacing. If it's single spacing, indent the margins. If double spacing is required than things are already ugly enough (and we loose enough space) that we may as well use the whole \textwidth.

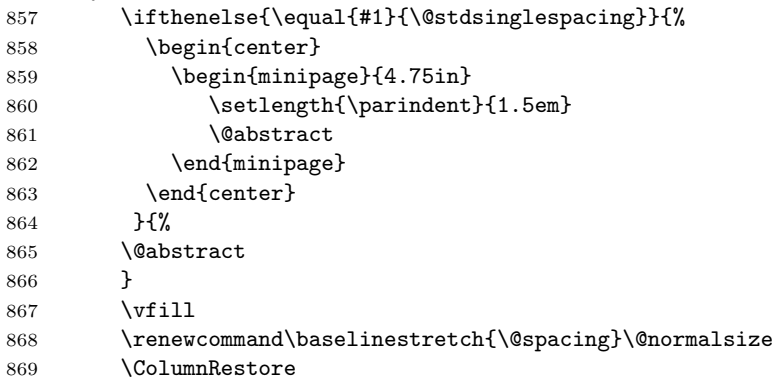

```
870 \else
871 \typeout{No abstract.}
872 \fi\newpage
873 }
5.13.5 Acknowledgments Page
874 \newif\if@acks
875 \def\@acknowledgments{}
876 \newcommand\acknowledgments[1]{\@ackstrue\def\@acknowledgments{#1}}
877 \newcommand\@makeackheading{%
878 {
879 \centering
880 \textsc{\large \acknowledgename}
881 \vskip 12pt
882 }
883 }
884 \newcommand\@makeacknowledgments{%
885 \if@acks
886 \@mkboth{\acknowledgename}{\acknowledgename}
887 \addcontentsline{toc}{section}{\acknowledgename}%
888 \ColumnSaveHeading{\@makeackheading}
889 \par
890 \renewcommand\baselinestretch{\@spacing}\@normalsize
891 \noindent \normalsize \normalfont \@acknowledgments
892 \quad \text{Vfill}893 \ColumnRestore
894 \fi\newpage
895 }
```
#### 5.13.6 Print All Preliminary Pages

```
896 \newcommand\makeintropages{%
```

```
897 % Preliminary page style (lowercase roman numbers at bottom of page)
```

```
898 \pagenumbering{roman}\pagestyle{prelim}
```

```
899 \@maketitlepage
```
If we're printing two sided and there is no copyright page, insert a blank page for the back of the title page. NOTE: This extra page makes the output nonconforming to the UCD Format, unless you throw it away.

```
900 \if@twoside
```

```
901 \if@copyright
902 \else
903 \typeout{Two-side detected, blank page added after title page.}
904 \null\thispagestyle{empty}\newpage % the back side of the title page
905 \fi
906 \fi
907 \@makecopyrightpage
908 \@makededication
909 \tableofcontents
910 \listoffigures\newpage
```

```
911 \listoftables\newpage
```

```
912 \@makeabstractpage{\@doublespacing}
913 \@makeacknowledgments
914 \@prelimpagesfalse\newpage % end of preliminary pages, start a new page
915 \if@twoside
916 \ifthenelse{\isodd{\value{page}}}%
917 {}
918 % create a blank page if prelim pages has an odd number of pages
919 {\thispagestyle{empty}\null\newpage}
920 \fi
921 % change pagestyle to thshead (arabic page number in upper right)
922 \pagenumbering{arabic}\pagestyle{thshead}
923 }
5.13.7 UMI Abstract
Create a UMI compliant abstract
924 % hold current page number when creating the UMI abstract
925 \newcounter{UMIpagetemp}
926 \newenvironment{UMImargins}{%
927 \begin{list}{}{%
```

```
928 \setlength{\topsep}{0pt}%
929 \setlength{\leftmargin}{0in}%
930 \setlength{\rightmargin}{0in}%
931 \setlength{\listparindent}{\parindent}%
932 \setlength{\itemindent}{\parindent}%
933 \setlength{\parsep}{\parskip}%
934 }%
935 \item[]}{\end{list}}
936 \newcommand\UMIabstract[1][\@abstract]{%
937 \if@twoside
938 \typeout{Two-side detected, UMI Abstract not printed in this mode.}
939 \relax
940 \else
941 \newpage % begin abstract on a new page
942 \setcounter{UMIpagetemp}{\value{page}} % save the current page number
943 \setcounter{page}{1} % number pages in the abstract starting at 1
944 \pagestyle{UMIheadings} % page numbers in upper right with surrounding dashes
945 \thispagestyle{empty} % no page number on the first page
946 \begin{UMImargins}
947 \begin{flushright}
948 \renewcommand\baselinestretch{\@singlespacing}
949 \normalsize \normalfont \@author \\
950 \@degreemonth\ \@degreeyear \\
951 \@graduateprogram \\ \bigskip
952 \end{flushright}
953 \begin{center}
954 \@title \\ \bigskip
955 \textbf{\underline{Abstract}}
956 \end{center}
957 \renewcommand\baselinestretch{%
```

```
958 \@doublespacing}\noindent#1 % Doublespaced abstract
959 \end{UMImargins}
960 \renewcommand\baselinestretch{%
961 %return to previous spacing, clear rest of page
962 \@spacing}\@normalsize\newpage
963 \pagestyle{thshead} % return to standard page headings
964 % return the page counter to previous value
965 \setcounter{page}{\value{UMIpagetemp}}
966 \fi}
967 % end of |ucdavisthesis.cls|
968 \langle/class\rangle
```
# 6 Implementation and Source Code Listing for the Class Option Files

This section documents the code that is processed by DOCSTRIP into the class option files (.clo). After processing, there are four files; one for each of the font size options (10pt, 11pt, 12pt, and 13pt). The option files contain the font size information and any LAT<sub>EX</sub> lengths that are font size dependent.

```
969 \langle *ucd \times pt \rangle970 \lineskip 1pt % \lineskip is 1pt for all font sizes.
971 \normallineskip 1pt
972 \renewcommand\baselinestretch{\@spacing} % single or double spacing
```
### 6.1 Font Sizes

Each size-changing command \SIZE executes the command  $\text{SIZE}\langle BASELINESLIP\rangle\$ FONTSIZE\@FONTSIZE where:

- BASELINESKIP Normal value of \baselineskip for that size. (Actual value will be  $\baselines{intertch} \times BASELINESLIP.$
- \FONTSIZE Name of font-size command. The currently available (preloaded) font sizes are:  $\forall$  (5pt),  $\forall$ ipt (6pt),  $\forall$ iipt (etc.),  $\forall$ iiipt,  $\forall$ ixpt,  $\forall$ xpt, \xipt, \xiipt, \xivpt, \xviipt, \xxpt, \xxvpt.
- $\Q$ FONTSIZE The same as the font-size command except with an  $\Q$  in front—e.g., if \FONTSIZE =  $\xi$ ivpt then \@FONTSIZE =  $\&$ ivpt.

For reasons of efficiency that needn't concern the designer, the document class defines \@normalsize instead of \normalsize. This is done only for \normalsize, not for any other size-changing commands.

NOTE: All line spacings have been set to the nominal value times 1.3 (e.g., 15.6pt for 12-point type). If you change this spacing, you must make a corresponding change to the **\@doublespacing** value in the ucdavisthesis.cls file.

Font sizes are generally taken from  $\mathbb{H}\mathbb{R} X2_{\varepsilon}$ 's sizexx.clo.

```
973 \renewcommand\normalsize{%
974 (*ucd10pt)
975 \@setfontsize\normalsize\@xpt\@xiipt
976 \abovedisplayskip 10\p@ \@plus2\p@ \@minus5\p@
977 \abovedisplayshortskip \z@ \@plus3\p@
978 \belowdisplayshortskip 6\p@ \@plus3\p@ \@minus3\p@
979 (/ucd10pt)
980 (*ucd11pt)
981 \@setfontsize\normalsize\@xipt{13.6}%
982 \abovedisplayskip 11\p@ \@plus3\p@ \@minus6\p@
983 \abovedisplayshortskip \z@ \@plus3\p@
984 \belowdisplayshortskip 6.5\p@ \@plus3.5\p@ \@minus3\p@
985 \langle \text{/ucd11pt} \rangle986 (*ucd12pt)
987 \@setfontsize\normalsize\@xiipt{14.5}%
988 \abovedisplayskip 12\p@ \@plus3\p@ \@minus7\p@
989 \abovedisplayshortskip \z@ \@plus3\p@
990 \belowdisplayshortskip 6.5\p@ \@plus3.5\p@ \@minus3\p@
991 \langle \text{/ucd12pt} \rangle992 \langle *ucd13pt \rangle993 \@setfontsize\normalsize{13}{15.6}%
994 \abovedisplayskip 13\p@ \@plus3\p@ \@minus7\p@
995 \abovedisplayshortskip \z@ \@plus3\p@
996 \belowdisplayshortskip 6.5\p@ \@plus3.5\p@ \@minus3\p@
997 \langle \text{/ucd13pt} \rangle998 \belowdisplayskip \abovedisplayskip
999 \let\@listi\@listI}
1000 %
1001 \newcommand\small{%
1002 (*ucd10pt)
1003 \@setfontsize\small\@ixpt{11}%
1004 \abovedisplayskip 8.5\p@ \@plus3\p@ \@minus4\p@
1005 \abovedisplayshortskip \z@ \@plus2\p@
1006 \belowdisplayshortskip 4\p@ \@plus2\p@ \@minus2\p@
1007 \def\@listi{\leftmargin\leftmargini
1008 \topsep 4\p@ \@plus2\p@ \@minus2\p@
1009 \parsep 2\p@ \@plus\p@ \@minus\p@
1010 \ \langle \text{/ucd10pt} \rangle1011 (*ucd11pt)
1012 \@setfontsize\small\@xpt\@xiipt
1013 \abovedisplayskip 10\p@ \@plus2\p@ \@minus5\p@
1014 \abovedisplayshortskip \z@ \@plus3\p@
1015 \belowdisplayshortskip 6\p@ \@plus3\p@ \@minus3\p@
1016 \def\@listi{\leftmargin\leftmargini
1017 \topsep 6\p@ \@plus2\p@ \@minus2\p@
1018 \parsep 3\p@ \@plus2\p@ \@minus\p@
1019 \; \langle \text{/ucd11pt} \rangle1020 \langle *ucd12pt \rangle1021 \@setfontsize\small\@xipt{13.6}%
1022 \abovedisplayskip 11\p@ \@plus3\p@ \@minus6\p@
```

```
1023 \abovedisplayshortskip \z@ \@plus3\p@
1024 \belowdisplayshortskip 6.5\p@ \@plus3.5\p@ \@minus3\p@
1025 \def\@listi{\leftmargin\leftmargini
1026 \topsep 9\p@ \@plus3\p@ \@minus5\p@
1027 \parsep 4.5\p@ \@plus2\p@ \@minus\p@
1028 \ \langle \text{/ucd12pt} \rangle1029 \langle *ucd13pt\rangle1030 \@setfontsize\small\@xiipt{14.5}%
1031 \abovedisplayskip 11.5\p@ \@plus3\p@ \@minus6\p@
1032 \abovedisplayshortskip \z@ \@plus3\p@
1033 \belowdisplayshortskip 6.5\p@ \@plus3.5\p@ \@minus3\p@
1034 \def\@listi{\leftmargin\leftmargini
1035 \topsep 9\p@ \@plus3\p@ \@minus5\p@
1036 \parsep 4.5\p@ \@plus2\p@ \@minus\p@
1037 (/ucd13pt)
1038 \itemsep \parsep}%
1039 \belowdisplayskip \abovedisplayskip
1040 }
1041 %
1042 \newcommand\footnotesize{%
1043 (*ucd10pt)
1044 \@setfontsize\footnotesize\@viiipt{9.5}%
1045 \abovedisplayskip 6\p@ \@plus2\p@ \@minus4\p@
1046 \abovedisplayshortskip \z@ \@plus\p@
1047 \belowdisplayshortskip 3\p@ \@plus\p@ \@minus2\p@
1048 \def\@listi{\leftmargin\leftmargini
1049 \topsep 3\p@ \@plus\p@ \@minus\p@
1050 \parsep 2\p@ \@plus\p@ \@minus\p@
1051 \langle /ucd10pt\rangle1052 (*ucd11pt)
1053 \@setfontsize\footnotesize\@ixpt{11}%
1054 \abovedisplayskip 8\p@ \@plus2\p@ \@minus4\p@
1055 \abovedisplayshortskip \z@ \@plus\p@
1056 \belowdisplayshortskip 4\p@ \@plus2\p@ \@minus2\p@
1057 \def\@listi{\leftmargin\leftmargini
1058 \topsep 4\p@ \@plus2\p@ \@minus2\p@
1059 \parsep 2\p@ \@plus\p@ \@minus\p@
1060 \ \langle \text{/ucd11pt} \rangle1061 \langle *ucd12pt \rangle1062 \@setfontsize\footnotesize\@xpt\@xiipt
1063 \abovedisplayskip 10\p@ \@plus2\p@ \@minus5\p@
1064 \abovedisplayshortskip \z@ \@plus3\p@
1065 \belowdisplayshortskip 6\p@ \@plus3\p@ \@minus3\p@
1066 \def\@listi{\leftmargin\leftmargini
1067 \topsep 6\p@ \@plus2\p@ \@minus2\p@
1068 \parsep 3\p@ \@plus2\p@ \@minus\p@
1069 \; \langle \text{/ucd12pt} \rangle1070 (*ucd13pt)
1071 \@setfontsize\footnotesize\@xpt\@xiipt
1072 \abovedisplayskip 10\p@ \@plus2\p@ \@minus5\p@
```

```
1073 \abovedisplayshortskip \z@ \@plus3\p@
1074 \belowdisplayshortskip 6\p@ \@plus3\p@ \@minus3\p@
1075 \def\@listi{\leftmargin\leftmargini
1076 \topsep 6\p@ \@plus2\p@ \@minus2\p@
1077 \parsep 3\p@ \@plus2\p@ \@minus\p@
1078 \ \langle \text{/ucd13pt} \rangle1079 \itemsep \parsep}%
1080 \belowdisplayskip \abovedisplayskip
1081 }
1082 %
1083 (*ucd10pt)
1084 \newcommand\scriptsize{\@setfontsize\scriptsize\@viipt\@viiipt}
1085\newcommand\tiny{\@setfontsize\tiny\@vpt\@vipt}
1086 \newcommand\large{\@setfontsize\large\@xiipt{14}}
1087 \newcommand\Large{\@setfontsize\Large\@xivpt{18}}
1088 \newcommand\LARGE{\@setfontsize\LARGE\@xviipt{22}}
1089 \newcommand\huge{\@setfontsize\huge\@xxpt{25}}
1090 \newcommand\Huge{\@setfontsize\Huge\@xxvpt{30}}
1091 \; \langle \rangle \text{ucd10pt}1092 (*ucd11pt)
1093 \newcommand\scriptsize{\@setfontsize\scriptsize\@viiipt{9.5}}
1094 \newcommand\tiny{\@setfontsize\tiny\@vipt\@viipt}
1095 \newcommand\large{\@setfontsize\large\@xiipt{14}}
1096 \newcommand\Large{\@setfontsize\Large\@xivpt{18}}
1097 \newcommand\LARGE{\@setfontsize\LARGE\@xviipt{22}}
1098 \newcommand\huge{\@setfontsize\huge\@xxpt{25}}
1099 \newcommand\Huge{\@setfontsize\Huge\@xxvpt{30}}
1100 \; \langle \text{/ucd11pt} \rangle1101 (*ucd12pt)
1102 \newcommand\scriptsize{\@setfontsize\scriptsize\@viiipt{9.5}}
1103 \newcommand\tiny{\@setfontsize\tiny\@vipt\@viipt}
1104 \newcommand\large{\@setfontsize\large\@xivpt{18}}
1105 \newcommand\Large{\@setfontsize\Large\@xviipt{22}}
1106 \newcommand\LARGE{\@setfontsize\LARGE\@xxpt{25}}
1107 \newcommand\huge{\@setfontsize\huge\@xxvpt{30}}
1108 \newcommand\Huge{\@setfontsize\Huge{29.86}{35}}
1109 \langle \text{/ucd12pt} \rangle1110 (*ucd13pt)
1111 \newcommand\scriptsize{\@setfontsize\scriptsize\@viiipt{9.5}}
1112 \newcommand\tiny{\@setfontsize\tiny\@vipt\@viipt}
1113 \newcommand\large{\@setfontsize\large\@xviipt{22}}
1114 \newcommand\Large{\@setfontsize\Large\@xxpt{25}}
1115 \newcommand\LARGE{\@setfontsize\LARGE\@xxvpt{30}}
1116 \newcommand\huge{\@setfontsize\huge{29.86}{35}}
1117 \newcommand\Huge{\@setfontsize\Huge{35.83}{40}}
1118 \langle \text{/ucd13pt} \rangle1119 %
1120 \setlength\smallskipamount{3\p@ \@plus 1\p@ \@minus 1\p@}
1121 \setlength\medskipamount{6\p@ \@plus 2\p@ \@minus 2\p@}
1122 \setlength\bigskipamount{12\p@ \@plus 4\p@ \@minus 4\p@}
```
1123 % 1124 \normalsize % Choose the normalsize font.

## 6.2 Footnotes

```
\footnotesize{\text{footnotesep}} = Height of strut placed at the beginning of every footnote = height
  of normal \footnotesize strut, so no extra space between footnotes.
      \simeq \simeq \simeq \simeq \simeq \simeq \simeq \simeq \simeq \simeq \simeq \simeq \simeq \simeq \simeq \simeq \simeq \simeq \simeq \simeq \simeq \simeq \simeq \simeq \simeq \simeq \simeq \simeq \simeq \simeq \simeq \sime1125 (*ucd10pt)
1126 \setlength\footnotesep{6.65\p@}%
1127 \setlength{\skip\footins}{9\p@ \@plus 4\p@ \@minus 2\p@}%
1128 \langle/ucd10pt\rangle1129 \langle *ucd11pt \rangle1130 \setlength\footnotesep{7.7\p@}%
1131 \setlength{\skip\footins}{10\p@ \@plus 4\p@ \@minus 2\p@}%
1132 \; \langle \text{/ucdl1pt} \rangle1133 (*ucd12pt)
1134 \setlength\footnotesep{8.4\p@}%
1135 \setlength{\skip\footins}{10.8\p@ \@plus 9\p@ \@minus 2\p@}%
1136 \langle \text{/ucd12pt} \rangle1137 (*ucd13pt)
1138 \setlength\footnotesep{8.4\p@}%
1139 \setlength{\skip\footins}{10.8\p@ \@plus 9\p@ \@minus 2\p@}%
1140 \langle/ucd13pt\rangle
```
# 6.3 Floats

A float is something like a figure or table. For floats on a text page: both onecolumn mode or single-column floats in two-column mode.

\floatsep = Space between adjacent floats moved to top or bottom of text page. \textfloatsep = Space between main text and floats at top or bottom of page. \intextsep = Space between in-text figures and text.

```
1141 (*ucd10pt)
1142 \setlength\floatsep {12\p@ \@plus 2\p@ \@minus 2\p@}%
1143 \setlength\textfloatsep{20\p@ \@plus 2\p@ \@minus 4\p@}%
1144 \setlength\intextsep{12\p@ \@plus 2\p@ \@minus 2\p@}%
1145 \langle/ucd10pt\rangle1146 (*ucd11pt)
1147 \setlength\floatsep{13\p@ \@plus 2\p@ \@minus 3\p@}%
1148 \setlength\textfloatsep{20\p@ \@plus 2\p@ \@minus 4\p@}%
1149 \setlength\intextsep{13\p@ \@plus 4\p@ \@minus 3\p@}%
1150 \langle/ucd11pt\rangle1151 (*ucd12pt)
1152 \setlength\floatsep{14\p@ \@plus 2\p@ \@minus 4\p@}%
1153 \setlength\textfloatsep{20\p@ \@plus 2\p@ \@minus 4\p@}%
1154 \setlength\intextsep{14\p@ \@plus 4\p@ \@minus 4\p@}%
1155 \langle /ucd12pt \rangle1156 (*ucd13pt)
```

```
1157 \setlength\floatsep{14\p@ \@plus 2\p@ \@minus 4\p@}%
1158 \setlength\textfloatsep{20\p@ \@plus 2\p@ \@minus 4\p@}%
1159 \setlength\intextsep{14\p@ \@plus 4\p@ \@minus 4\p@}%
1160 \langle \text{/ucd13pt} \rangle
```
For floats on a separate float page or column: one-column mode or singlecolumn floats in two-column mode.

```
1161 % Stretch at top of float page/column. (Must be 0pt plus ...)
1162 \setlength\@fptop{0\p@ \@plus 1fil}%
1163 %
1164 % Space between floats on float page/column.
1165 \setlength\@fpsep{8\p@ \@plus 2fil}%
1166 %
1167 % Stretch at bottom of float page/column. (Must be 0pt plus ... )
1168 \setlength\@fpbot{0\p@ \@plus 1fil}%
```
## 6.4 Paragraphing

 $\partial$   $\partial$  = Extra vertical space between paragraphs (default is 0).  $\partial$  \parindent = Width of paragraph indentation.  $\to$   $\to$  Extra vertical space, in addition to  $\parrow$   $\to$   $\to$  added above and below list and paragraphing environments. \partopsep = Extra vertical space, in addition to \parskip and \topsep, added when user leaves blank line before environment.  $\text{itemsep} = \text{Extra vertical space}, \text{ in addition to } \text{parkip}, \text{ added between list}$ items. 1169 (\*ucd10pt) 1170 \setlength\parskip{0\p@ \@plus \p@} 1171 \setlength\parindent{15\p@} 1172 \setlength\topsep{10pt plus 4pt minus 6pt} 1173 \setlength\partopsep{3pt plus 2pt minus 2pt} 1174 \setlength\itemsep{5pt plus 2.5pt minus 1pt} 1175  $\langle$ /ucd10pt $\rangle$ 1176  $\langle *ucd11pt \rangle$ 1177 \setlength\parskip{0\p@ \@plus \p@} 1178 \setlength\parindent{17\p@} 1179 \setlength\topsep{10pt plus 4pt minus 6pt} 1180 \setlength\partopsep{3pt plus 2pt minus 2pt} 1181 \setlength\itemsep{5pt plus 2.5pt minus 1pt}  $1182 \; \langle \rangle \text{ucd11pt}$ 1183 (\*ucd12pt) 1184 \setlength\parskip{0\p@ \@plus \p@} 1185 \setlength\parindent{1.5em} 1186 \setlength\topsep{10pt plus 4pt minus 6pt} 1187 \setlength\partopsep{3pt plus 2pt minus 2pt} 1188 \setlength\itemsep{5pt plus 2.5pt minus 1pt} 1189  $\langle \text{/ucd12pt} \rangle$ 1190 (\*ucd13pt)

```
1191 \setlength\parskip{0\p@ \@plus \p@}
1192 \setlength\parindent{1.5em}
1193 \setlength\topsep{10pt plus 4pt minus 6pt}
1194 \setlength\partopsep{3pt plus 2pt minus 2pt}
1195 \setlength\itemsep{5pt plus 2.5pt minus 1pt}
1196 \langle \text{/ucd13pt} \rangle
```
# 6.5 Page Breaking Penalties

```
1197 \@lowpenalty 51 % Produced by \nopagebreak[1] or \nolinebreak[1]<br>1198 \@medpenalty 151 % Produced by \nopagebreak[2] or \nolinebreak[2]
                             % Produced by \nopagebreak[2] or \nolinebreak[2]
1199 \@highpenalty 301 % Produced by \nopagebreak[3] or \nolinebreak[3]
1200 %
1201 \@beginparpenalty -\@lowpenalty % Before a list or paragraph environment.
1202 \@endparpenalty -\@lowpenalty % After a list or paragraph environment.
1203 \@itempenalty -\@lowpenalty % Between list items.
1204 %
1205 % \clubpenalty % 'Club line' at bottom of page.
1206 % \widowpenalty % 'Widow line' at top of page.
1207 % \displaywidowpenalty % Math display widow line.
1208 % \predisplaypenalty % Breaking before a math display.
1209 % \postdisplaypenalty % Breaking after a math display.
1210 % \interlinepenalty % Breaking at a line within a paragraph.
1211 % \brokenpenalty % Breaking after a hyphenated line.
1212 \langle /ucdxxpt\rangle
```
# Change History

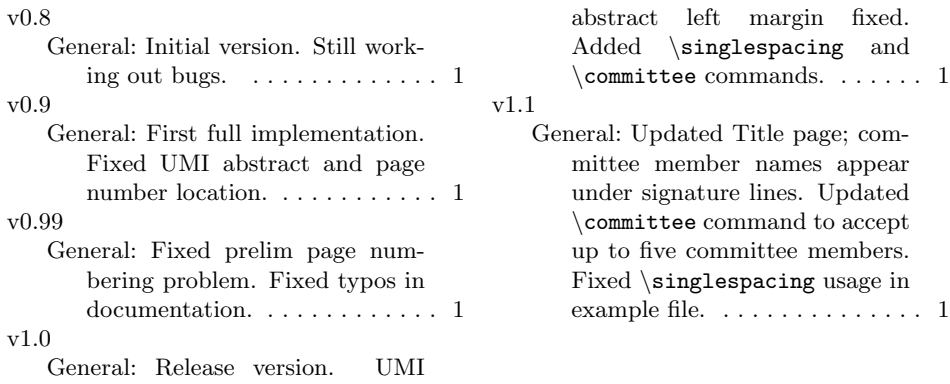

# Index

Numbers written in italic refer to the page where the corresponding entry is described; numbers underlined refer to the code line of the definition; numbers in roman refer to the code lines where the entry is used.

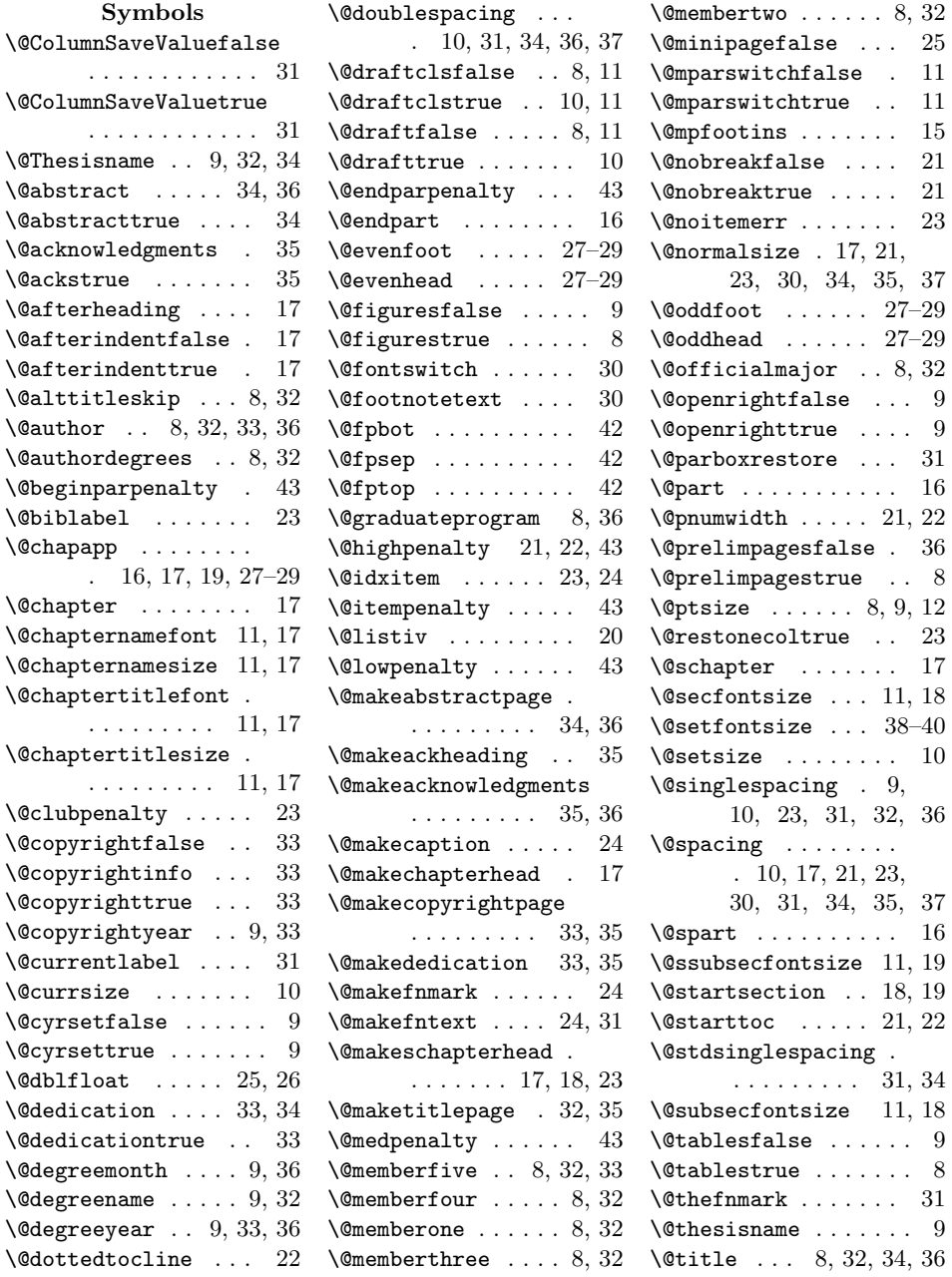

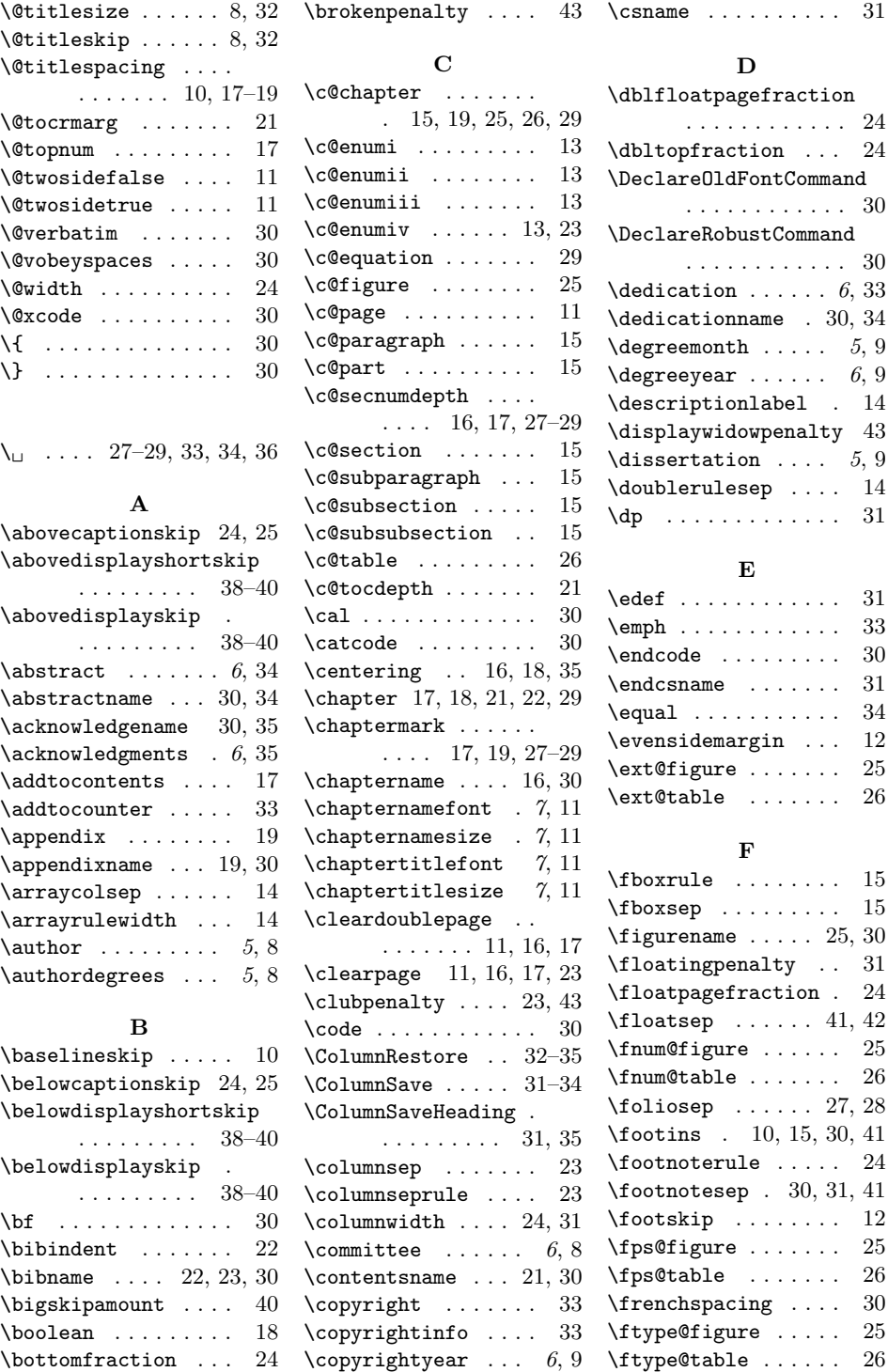

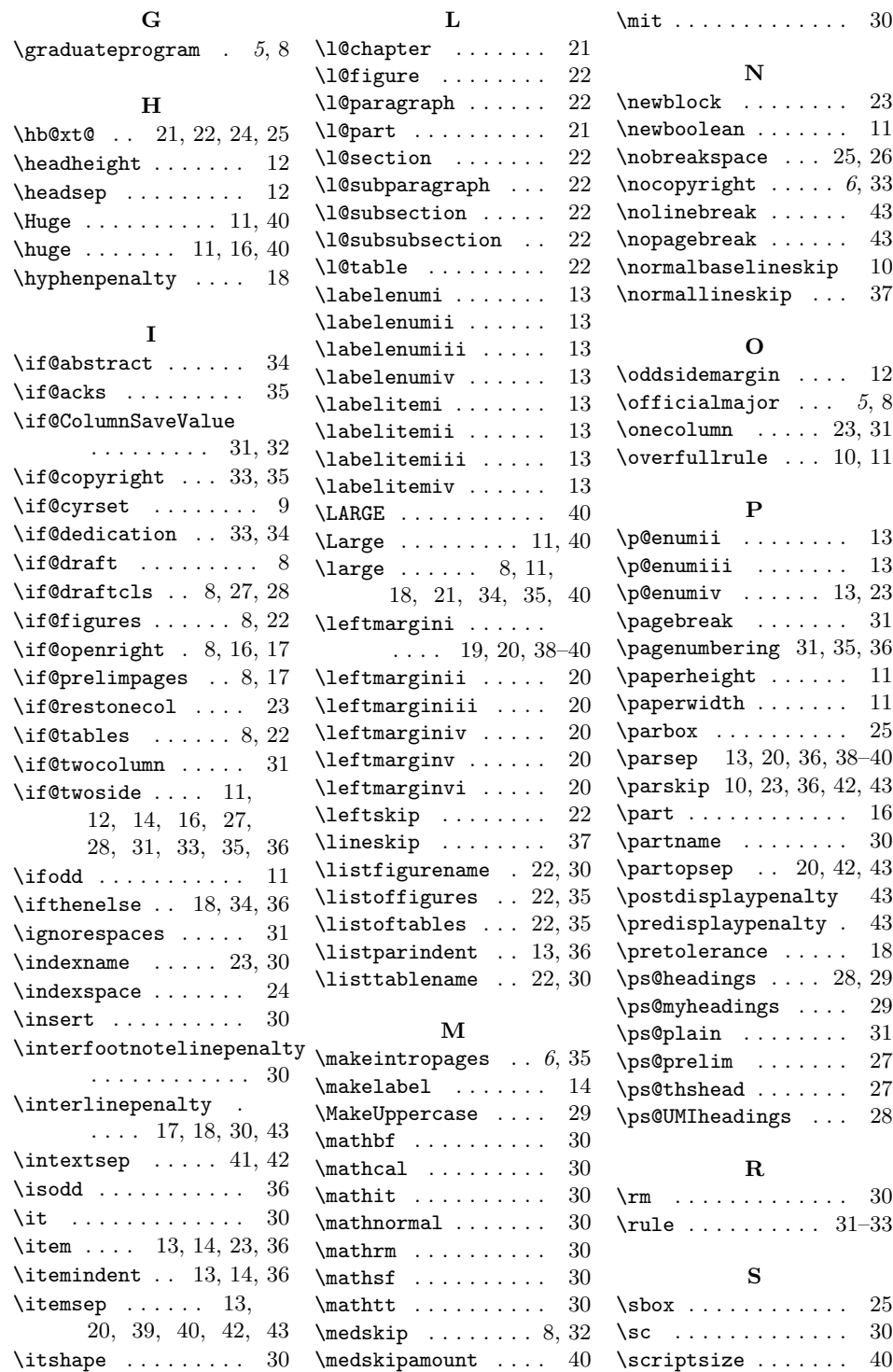

 $\ddot{\phantom{1}}$ 

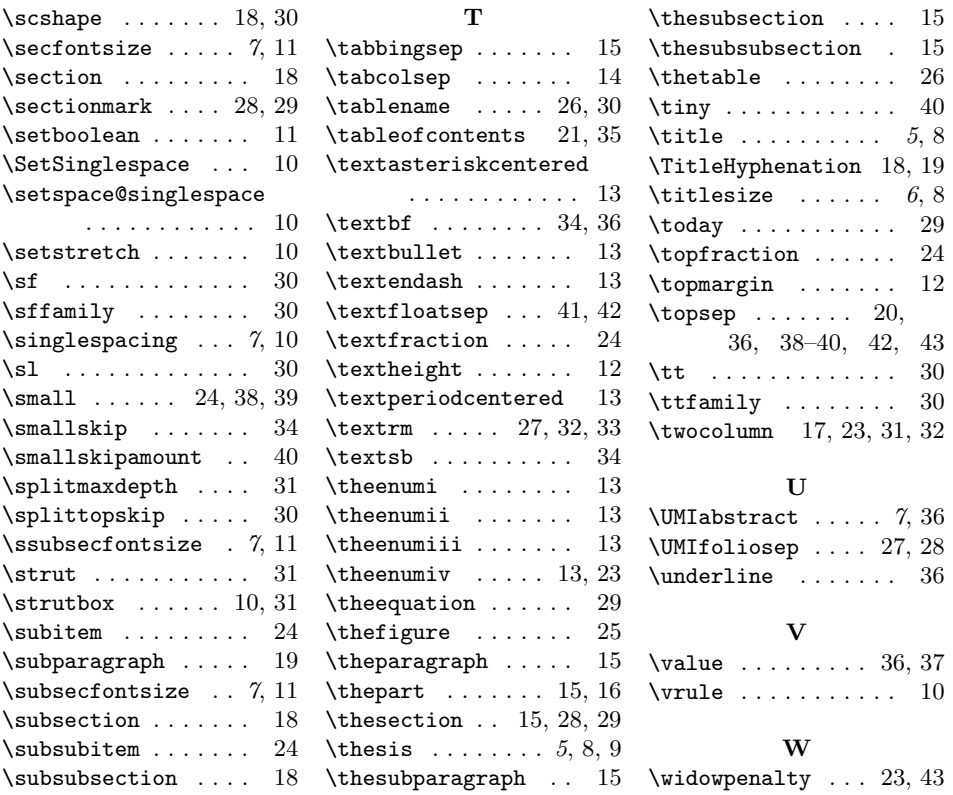